### COMPETING CAUSES OF FAILURE FOR WEIBULL LIFETIMES UNDER PROGRESSIVE TYPE II CENSORING

# COMPETING CAUSES OF FAILURE FOR WEIBULL LIFETIMES UNDER TYPE II PROGRESSIVE **CENSORING**

 $\ddot{\phantom{a}}$ 

By MALLIKARJUNA RAO RETTIGANTI, M.Sc.

> A Project Submitted to the School of Graduate Studies in Partial Fulfillment of the Requirements for the Degree Master of Science

McMaster University © Copyright by Mallikarjuna Rao Rettiganti, 2005 MASTER OF SCIENCE (2005) (Statistics)

McMaster University Hamilton, Ontario

TITLE: Competing Causes of Failure for Weibull Lifetimes under Type II Progressive Censoring

AUTHOR: Mallikarjuna Rao Rettiganti

SUPERVISOR: Professor Narayanaswami Balakrishnan

NUMBER OF PAGES: xi, 63

*To Amma, Nanna, Akka and Ramu: All this would not have been possible without your love and support.* 

 $\mathcal{B}'$ 

*To K. N. Rao Taatagaru: I did it!!* 

# **Table of Contents**

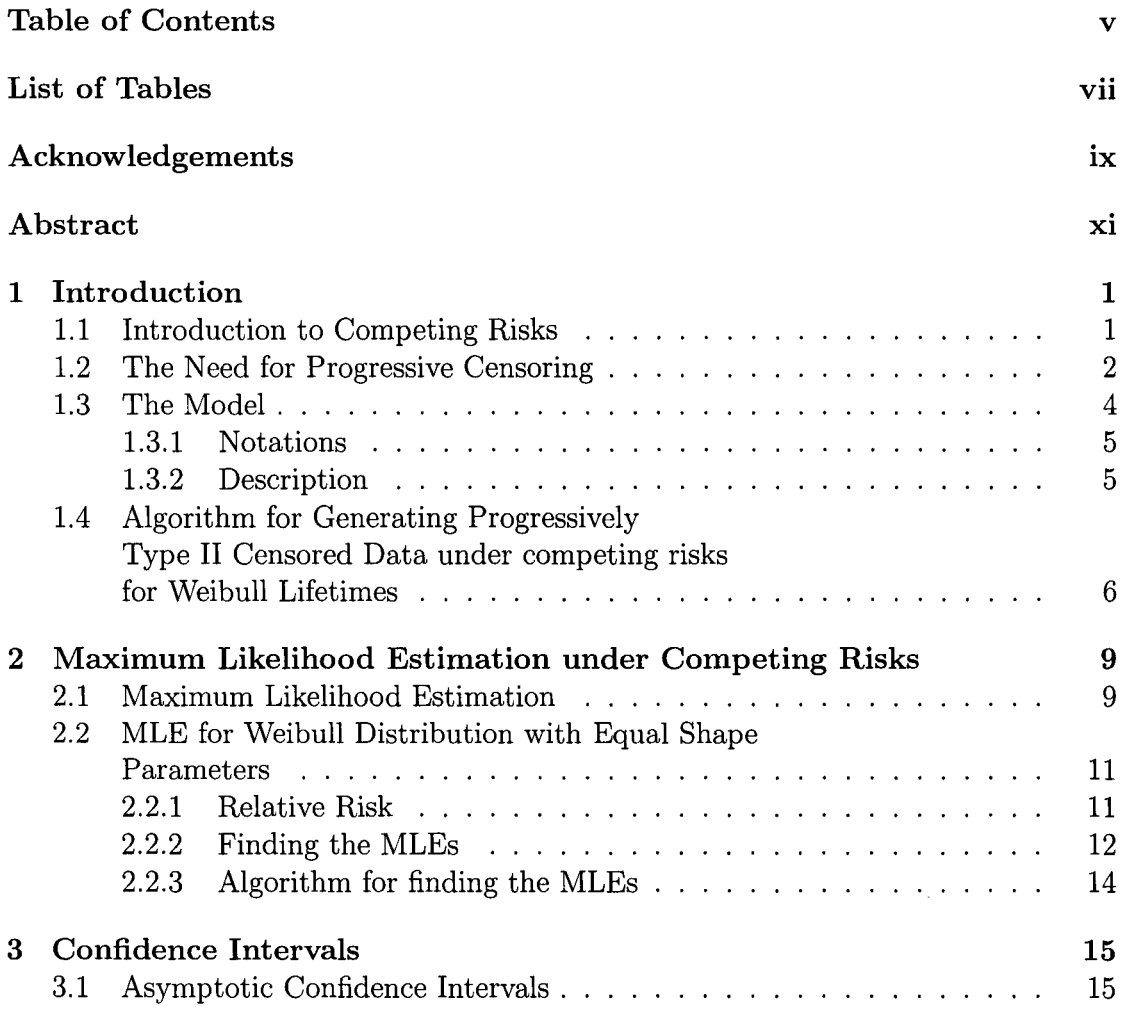

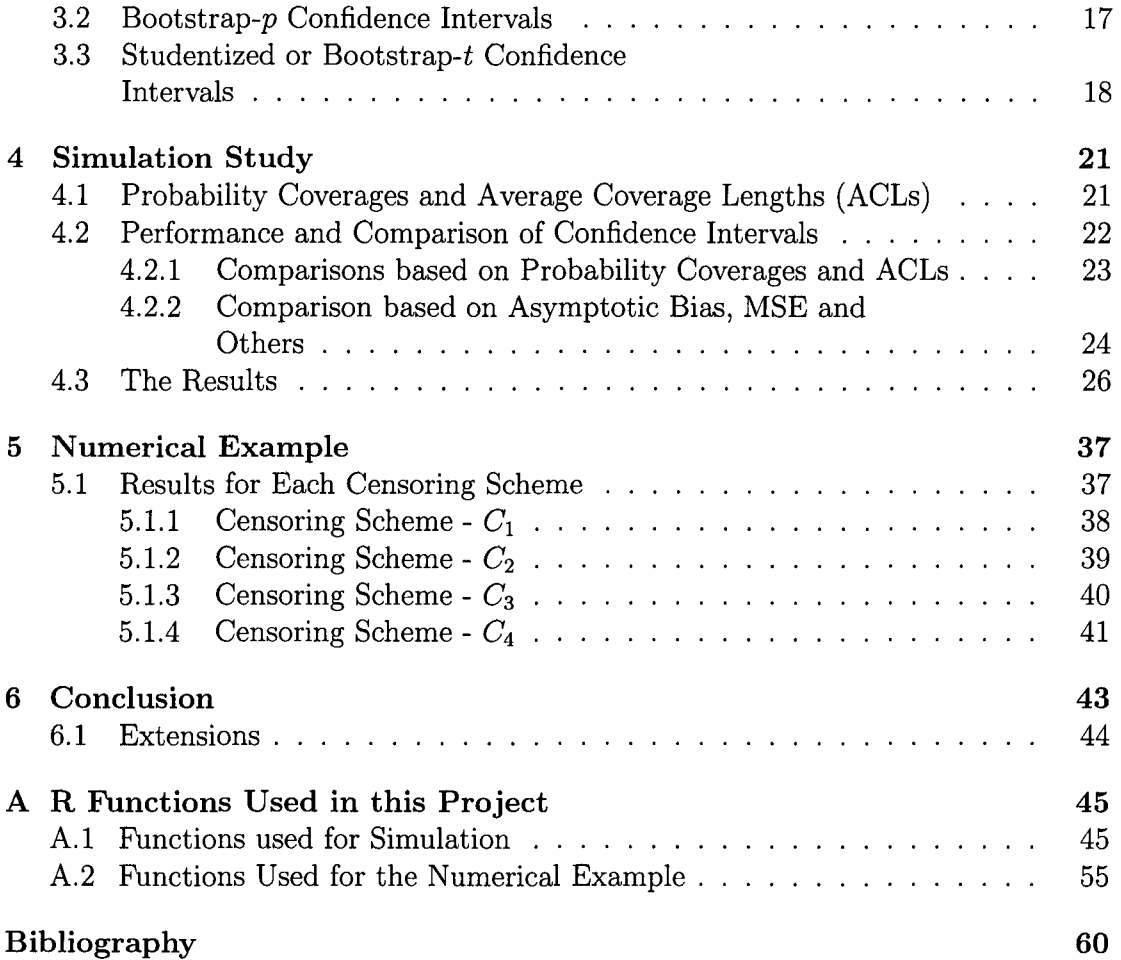

 $\bar{\beta}$ 

# **List of Tables**

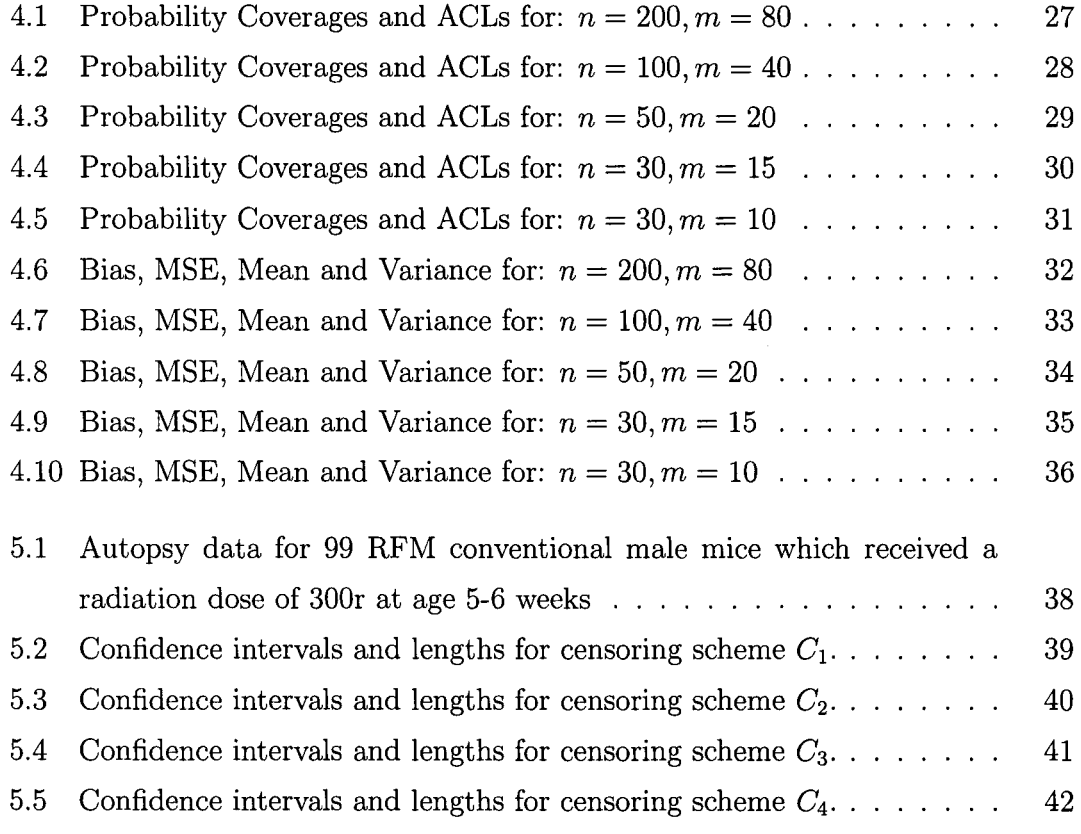

### **Acknowledgements**

There are great many people who have been responsible for the succesful completion of this project among many other things. I am glad to be able to thank them at this time.

First and foremost, I would like to thank my supervisor, Dr. N. Balakrishnan, for his wonderful help and suggestions provided throughtout the course of not only my project, but also my entire M.Sc. here at McMaster. Without his help, this project would not have been possible. I would like to thank all my professors here at McMaster and Loyola College, Chennai, India. Teaching is a highly noble profession and you all have inspired me to adopt it at some point in my future.

I am grateful to all my friends that I have made after coming to McMaster, whose association I will always cherish. I have always relied on Enayet's help for almost everything, and I am thankful to him. I would also like to thank Dharmesh, who made me believe in myself. Binod, Shah, Nilesh, Sanjay and Yuvraj: you all have been really great. I hope to continue my association with you.

My father, mother, sister and brother: you all have been responsible for my every effort until now and I do not think I can give you enough thanks. I would like to thank my grand father, Dr. K. N. Rao, for everything he has done. His contagious love for reading and writing has infected me.

Last, but not the least, my heartful thanks to all those whom I have not mentioned!!

## **Abstract**

In life-testing experiments, specimens may fail due to more than one cause. Usually, the researcher who is interested in the primary cause of failure, treats the other causes of failure as censored data. In recent times, however, analysis is being done in the presence of competing causes of failure. Also, censoring becomes inevitable since it saves time and resources. In this project, we discuss inference for competing risks under Type II progressive censoring for Weibull lifetimes. We have considered a simple model where we assume equal shape parameters.

This report is organized into six chapters. In Chapter 1, the concepts of progressive censoring and competing risks are introduced. The model is presented and then described. Notations used throughout the project are also given. Maximum likelihood equations are derived in Chapter 2 and the algorithm for solving them is also presented. Different confidence intervals for the parameters are discussed in Chapter 3 and the simulation results comparing the probability coverages and the lengths of the different confidence intervals are provided in Chapter 4. The performance of these different intervals is illustrated using a real dataset in Chapter 5. Finally, in Chapter 6, we provide a summary of the results and some extensions that may be carried out in the future.

# **Chapter 1**

### **Introduction**

### **1.1 Introduction to Competing Risks**

In the analysis of reliability data, the failure of items may be due to more than one cause. Such cases give rise to the analysis of competing risks. There are many examples available where items or individuals can fail due to one of several causes. For example, Hoel (1972) gave data based on a laboratory experiment in which mice were given a dose of radiation at 6 weeks of age. The causes of death were recorded as Thymic Lymphoma, Reticulum Cell Sarcoma, or other. Another example is the very famous Beag's data (Boag 1949), where, in a study of breast cancer patients, the cause of death were recorded as "cancer" or "others". Traditionally, the researcher who is interested in the primary cause of failure, treats the other causes of failure as censored data. In recent years, however, lifetimes have been modelled in the presence of other competing risk factors. The data consists of a failure time and an indicator variable indicating the cause corresponding to that failure. The causes of failure may be assumed to be either independent or dependent. Usually the causes are assumed to act independently of each other, even though the the assumption of dependence may be more realistic. The identifiability of the model is a major concern in assuming dependent lifetimes. According to Kalbfleisch and Prentice (1980), Crowder (2001) and several other authors, without information on covariates, it is not possible using

data, to test the assumption of independent failure times. The reader can refer to Crowder (2001) and the monograph by David and Moeschberger (1978) who have discussed the different competing risks models in an exhaustive manner.

In this project, we shall develop inference for the competing risk model under a general type of censoring. Censoring is unavoidable in life-testing experiments since it is not always possible to collect the data for each individual. For example, the individual may withdraw from a study which may result in loss of data. Also, the test facilities may be needed for other purposes or it may not be possible to test all individuals due to cost constraints. In such cases, censoring becomes inevitable. The two most common types of censoring are Type I and Type II censoring. Consider *n*  items in a life-testing experiment. In Type I censoring, the experiment is continued up to a specified time T. Failures that occur after T are not observed. This termination point *T* is assumed to be independent of the failure times. However, in Type II censoring, the experiment is continued until a specified number of units, say  $m \leq n$ , have failed. That is, only the smallest *m* lifetimes are observed. In Type I censoring, the number of failures is random and the end point of the experiment is fixed, whereas in Type II censoring the number of failures is fixed and the end point of the experiment is random.

Conventional Type I and Type II censoring have been discussed in much detail by numerous authors including Harter (1992), Mann, Schafer and Singpurwalla (1974), Bain (1978), Lawless (1982), Nelson (1982), Balakrishnan and Cohen (1991) and Bain and Engelhardt (1991).

### **1.2 The Need for Progressive Censoring**

Conventional Type I and II censoring (discussed above), though useful, does not have a lot of flexibility because all the items have to be censored at the terminal point of the experiment only. This was a major drawback of censoring studies until Cohen (1963) and Cohen (1966) first studied a more general type of censoring. He allowed

for items to be censored at different time points during the experiment. Such stages arise naturally when removals of test specimens are required for various reasons, such as to collect degradation-related information from live specimen or to release scarce test facilities for other use. Fix *m* censoring times  $T_1, \ldots, T_m$ . At time point  $T_i$ , remove  $R_i$  of the remaining units (uncensored and units that have not yet failed) randomly. The experiment terminates at time  $T_m$  with  $R_m$  units still surviving. This is called Progressive Type I censoring. A more detailed view of this mode of censoring is discussed by Cohen (1991).

In this project, we are interested in a different type of censoring called progressive Type II censoring. This allows for items to be removed at different points during the experiment. Also, we accomodate competing risks here. The censoring scheme is as follows: Consider *n* individuals in a life-testing experiment and let us assume there are  $K$  causes of failure competing against each other independently. At the time of each failure, the failure time and the cause of failure is noted and one or more of the surviving units *may* be removed from the experiment at random. Thus, the data from the progressively Type II censored sample under competing risks can be denoted as follows:

$$
(X_{1:m:n}, \delta_1, R_1), \ldots, (X_{m:m:n}, \delta_m, R_m),
$$

where  $X_{1:m:n} < \cdots < X_{m:m:n}$  denote the m observed failure times,  $\delta_1, \ldots, \delta_m$  denote the causes of failure and  $R_1, \ldots, R_m$  denote the number of items removed from the study at the failure times  $X_{1:m:n}, \ldots, X_{m:m:n}$ . At the time of the m<sup>th</sup> failure, the remaining units in the study are censored. This implies  $R_1 + \ldots + R_m = n - m$ . This censoring scheme can be pictorially depicted as follows.

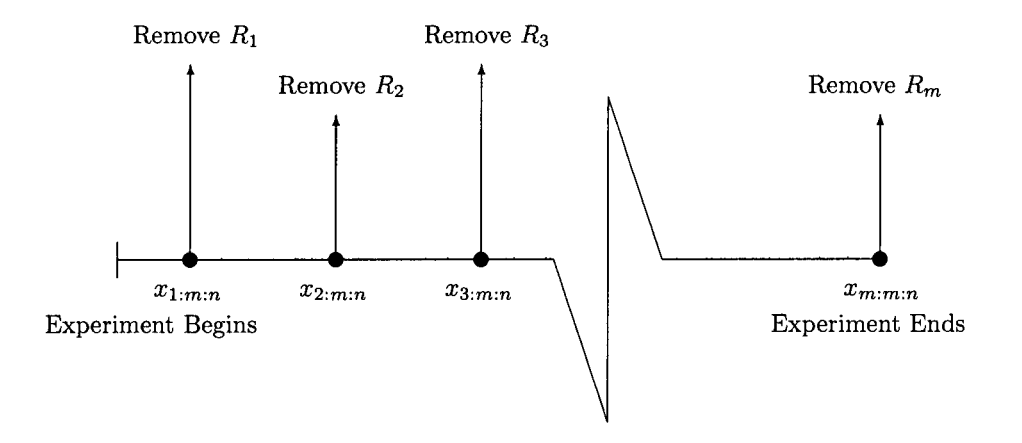

Progressive Type II censoring has been discussed exhaustively in the book by Balakrishnan and Aggarwala (2000). We shall concentrate on the analysis of competing risks under such a progressive Type II censoring.

### **1.3 The Model**

We shall now discuss the model for lifetimes for competing risks under progressive Type II censoring in detail. We shall also assume that the lifetimes under the competing risks have independent Weibull distributions with the same shape parameter. We consider a very simple model where we assume equal shape parameters for both causes of failure. Note that Kundu, Kannan and Balakrishnan (2004) have already done the analysis for competing risks under progressive Type II censoring for exponential lifetimes.

Without loss of generality we shall assume that there are only two causes of failure,

i.e.,  $K = 2$ . The results can be easily extended for  $K > 2$ . We shall now introduce the following notations.

#### **1.3.1 Notations**

- 1.  $X_{ji}$ : lifetime of the i<sup>th</sup> individual under Cause j,  $j = 1, 2$ ;
- 2.  $F(\cdot)$ : cumulative distribution function of  $X_i$ ;
- 3.  $F_j(\cdot)$ : cumulative distribution function of  $X_{ji}$ ;
- 4.  $\bar{F}_j(\cdot)$ : survival function of  $X_{ji}$ ;
- 5.  $\delta_i$ : the indicator variable denoting the cause of failure of the *i*<sup>th</sup> individual;
- 6.  $m:$  number of complete failures before the experiment is terminated;
- 7.  $x_{i:m:n}: i^{\text{th}}$  observed failure time,  $i = 1, \ldots, m;$
- 8.  $R_i$ : number of units removed at the time of the i<sup>th</sup> failure with  $R_i \geq 0$  and  $\sum R_i+m=n;$  $i=1$
- 9.  $C_1 C_4$ : The four major types of censoring schemes discussed later.
- 10. Weibull $(\alpha, \beta)$ : Weibull distribution with shape parameter  $\alpha$  and scale parameter *{3.*

#### **1.3.2 Description**

We assume here that  $(X_{1i}, X_{2i}), i = 1, \ldots, n$ , are *n* independent and identically distributed Weibull random variables with parameters  $(\alpha, \beta_1)$  and  $(\alpha, \beta_2)$  respectively. Here, we shall assume equal shape parameters.  $X_i = \min\{X_{1i}, X_{2i}\}$  and the observed sample is thus denoted:

$$
(X_{1:m:n}, \delta_1, R_1), \dots, (X_{m:m:n}, \delta_m, R_m). \tag{1.3.1}
$$

We also assume that all the causes of failure are known and act independently to each other. The density function of  $X_{ji}$  is given by

$$
f_{X_{ji}}(x) = \frac{\alpha}{\beta_j^{\alpha}} x^{\alpha - 1} \exp\left\{-\left(\frac{x}{\beta_j}\right)^{\alpha}\right\}, \quad x > 0, \quad \alpha, \ \beta_j > 0, \quad j = 1, 2, \tag{1.3.2}
$$

and the corresponding distribution function is given by

$$
F_{X_{ji}}(x) = P(X_{ji} \le x) = 1 - \exp\left\{-\left(\frac{x}{\beta_j}\right)^{\alpha}\right\}, \quad j = 1, 2, \quad (1.3.3)
$$

which implies

$$
\bar{F}_{X_{ji}}(x) = P(X_{ji} > x) = \exp\left\{-\left(\frac{x}{\beta_j}\right)^{\alpha}\right\}, \quad j = 1, 2. \tag{1.3.4}
$$

Note here that  $X_{i:m:n}$  is not the same as  $X_{i:n}$ , the i<sup>th</sup> usual order statistic from a sample of size *n*, for  $i \geq 2$ . This can be easily seen since there is a possibility that  $X_{i:n}$  may be censored by the time  $X_{i:m:n}$  is observed. However,  $X_{1:m:n} = X_{1:n}$  since no items have been censored prior to the first failure.

### **1.4 Algorithm for Generating Progressively Type II Censored Data under competing risks for Weibull Lifetimes**

Since we now have the model, we can see how to generate a dataset from this model. Again, we assume  $K = 2$ . To generate a progressively Type II censored dataset under two competing causes of failure for Weibulllifetimes, we use the following algorithm:

1. Generate two i. i. d samples of size *n* for each cause of failure as follows:

$$
(X_{11},...,X_{1n}) \stackrel{iid}{\sim} \text{Weibull}(\alpha,\beta_1) \text{ and}
$$
  
 $(X_{21},...,X_{2n}) \stackrel{iid}{\sim} \text{Weibull}(\alpha,\beta_2).$ 

6

- 2. For each  $i = 1, ..., n$ ,
	- $X_{1i} \le X_{2i}$ , set  $\delta_i = 1$  and  $X_i = X_{1i}$ ,  $if$ else, if  $X_{1i} > X_{2i}$ , set  $\delta_i = 2$  and  $X_i = X_{2i}$ .
- 3. We now have the data as follows.

$$
(X_1, \delta_1), \ldots, (X_n, \delta_n). \tag{1.4.1}
$$

This is now ordered irrespective of the cause of failure, but without losing track of the corresponding cause of failure. Thus we now have the *n usual order statistics* 

$$
(X_{1:n}, \delta_1^*), \dots, (X_{n:n}, \delta_n^*).
$$
\n(1.4.2)

We introduce the notation  $*$  since  $\delta_i^*$ 's are concomitants of the order statistics. Thus,  $\delta_i$  *may* not be equal to  $\delta_i^*$ .

- 4. We now have to progressively censor this sample. First we fix  $m \leq n$  and the censoring scheme  $(R_1, \ldots, R_m)$  so that  $\sum_{i=1}^m R_i = n-m$ . That is, we will observe *m* failures and the rest are progressively censored.
- 5. To begin with  $X_{1:n}$  is observed as the first failure and thus  $X_{1:m:n} = X_{1:n}$ . Then  $R_1$  of the remaining surviving  $n-1$  units are randomly selected and dropped from the study. At this stage the next smallest lifetime of the remaining units is observed as the second failure, i.e.,  $(X_{2:m:n})$ , so that  $R_2$  of the remaining  $n-R_1 - 2$  units are randomly censored from the study. This process is continued until, at the time of the  $m<sup>th</sup>$  observed failure  $(X_{m:m:n})$ , the remaining  $R_m =$  $n - R_1 - R_2 - \ldots - R_{m-1} - m$  units are all censored.

This leads to the progressively censored competing risk sample given by (1.3.1). They are also the *progressively Type II censored order statistics* from the distribution  $F_{X_i}(x_i)$ .<sup>1</sup> Note that, we have dropped the \*'s for simplicity but it is understood that

<sup>&</sup>lt;sup>1</sup>Derived later in the next chapter.

they are still concomitants of the original lifetimes given in (1.4.1). The function to generate the data *(datagen),* written in R (R Development Core Team 2004), is given in Appendix A.1. After the data is progressively censored, we calculate  $n_1$  and  $n_2$ . If either of them is equal to zero, then we drop the dataset from consideration and generate a new one. This is because, we need  $n_1$  and  $n_2$  to be strictly greater than zero to be able to solve for MLEs (as we see in the next chapter).

### **Chapter 2**

# **Maximum Likelihood Estimation under Competing Risks**

In this chapter we construct the general likelihood function for a competing risk model under progressive Type II censoring. We then use this to find the likelihood for weibull lifetimes with equal shape parameters. The required components of the likelihood is derived. We present the likelihood equations to be solved to get the MLEs of the parameters. Finally we present an algorithm to derive the MLEs.

#### **2.1 Maximum Likelihood Estimation**

First, we shall look at likelihood function for a progressively Type II censored random sample from a continuous distribution and then proceed to incorporate the competing risk factor into it. We now note that the observed lifetimes under progressive Type II censoring are denoted by

$$
(X_{1:m:n},R_1),\ldots,(X_{m:m:n},R_m).
$$

The joint probability density function of all the above *m* progressive Type II censored order statistics is as follows (see Balakrishnan and Aggarwala (2000), p. 8):

$$
f_{X_{1:m:n},...,X_{m:m:n}}(x_1,...,x_m) = c \prod_{i=1}^m f(x_i) [1 - F(x_i)]^{R_i}, \qquad 0 < x_1 < \ldots < x_m < \infty,
$$
\n
$$
(2.1.1)
$$

where  $c = n(n - R_1 - 1)(n - R_1 - R_2 - 2) \dots (n - R_1 - R_2 - \dots - R_{m-1} - m + 1).$ This is also the likelihood function.

Notice that immediately preceding the first observed failure, *n* items are still on test; immediately preceding the second observed failure,  $n - R_1 - 1$  items are still on test, and so on; immediately preceding the  $m<sup>th</sup>$  observed failure,  $n-R_1 - R_2 - \ldots$  $R_{m-1} - m + 1$  are still on test. Thus the constant c, in addition to being simply the normalizing constant to make the joint pdf integrate to one, is also the number of ways in which the *m* progressive Type II censored order statistics may occur if the observed failure times are  $x_1, \ldots, x_m$ .

Now, if we take competing risks into consideration, as seen in the previous section, the observed sample is denoted by

$$
(X_{1:m:n}, \delta_1, R_1), \ldots, (X_{m:m:n}, \delta_m, R_m).
$$

Here, we know that  $X_i = \min\{X_{1i}, X_{2i}\}\)$ . Let us denote  $\pi_1 = P(X_{1i} \leq X_{2i})$  and  $\pi_2 = P(X_{2i} < X_{1i})$ ; that is,  $\pi_1$  is the relative risk due to Cause 1 and  $\pi_2$  is the relative risk due to Cause 2. Then the likelihood of the  $m$  progressively Type II censored order statistics under these two competing risks becomes

$$
f_{X_{1:m:n},...,X_{m:m:n}}(x_1,...,x_m) = c \prod_{i=1}^m f_{X_i}(x_i) [1 - F_{X_i}(x_i)]^{R_i} (\pi_1)^{n_1} (\pi_2)^{n_2},
$$
  
0 < x\_1 < ... < x\_m < \infty (2.1.2)

where  $n_1$  and  $n_2$  are the number of failures due to Cause 1 and Cause 2 respectively, and  $X_i = \min\{X_{1i}, X_{2i}\}\.$  This is because each of the m observed failures could have occurred due to Cause 1 with probability  $\pi_1$  and Cause 2 with probability  $\pi_2$ .

10

### **2.2 MLE for Weibull Distribution with Equal Shape Parameters**

In this section, we shall find the likelihood discussed in the previous chapter assuming Weibull lifetimes. First we need to find  $F_{X_i}(x_i)$ ,  $f_{X_i}(x_i)$ ,  $\pi_1$  and  $\pi_2$ . The distribution function  $F_{X_i}(x_i)$  can be found as follows:

$$
F_{X_i}(x_i) = P(X_i \le x_i) = P(\min\{X_{1i}, X_{2i}\} \le x_i)
$$
  
= 1 - P(\min\{X\_{1i}, X\_{2i}\} > x\_i)  
= 1 - P(X\_{1i} > x\_i, X\_{2i} > x\_i)  
= 1 - P(X\_{1i} > x\_i)P(X\_{2i} > x\_i)  
= 1 - \exp\{-\left(\frac{x\_i}{\beta\_1}\right)^{\alpha}\} \exp\{-\left(\frac{x\_i}{\beta\_2}\right)^{\alpha}\}  
(follows easily from (1.3.4))  
= 1 - \exp\{-x\_i^{\alpha}\left\{\frac{1}{\beta\_1} + \frac{1}{\beta\_2^{\alpha}}\right\}. (2.2.1)

Clearly, from (1.3.3), this is again a Weibull distribution with shape  $\alpha$  and scale 1  $\left(\frac{p_1^2p_2^2}{\beta_1^{\alpha}+p_2^{\alpha}}\right)^{\alpha}$ . Thus, the probability density function of the observed data (obtained by differentiating the above cdf) is given by

$$
f(x_i) = \alpha \left(\frac{1}{\beta_1^{\alpha}} + \frac{1}{\beta_2^{\alpha}}\right) x_i^{\alpha - 1} \exp\left\{-x_i^{\alpha} \left(\frac{1}{\beta_1^{\alpha}} + \frac{1}{\beta_2^{\alpha}}\right)\right\}, \qquad x_i > 0. \tag{2.2.2}
$$

#### **2.2.1 Relative Risk**

We now have to find  $\pi_1$ . This can be found using integration of the joint pdf of  $X_{1i}$ and  $X_{2i}$ . Since  $X_{1i}$  and  $X_{2i}$  are independent, their joint pdf is equal to the product of the marginal pdf of  $X_{1i}$  and  $X_{2i}$ . Thus, from (1.3.2) we have

$$
\pi_1 = P(X_{1i} \le X_{2i})
$$
\n
$$
= \int_{y=0}^{\infty} \int_{x=0}^{y} f_{X_{1i}, X_{2i}}(x, y) dx dy
$$
\n
$$
= \frac{\alpha}{\beta_2^{\alpha}} \int_{y=0}^{\infty} y^{\alpha-1} \exp\left\{-\left(\frac{y}{\beta_2}\right)^{\alpha}\right\} \frac{\alpha}{\beta_1^{\alpha}} \int_{x=0}^{y} x^{\alpha-1} \exp\left\{-\left(\frac{x}{\beta_1}\right)^{\alpha}\right\} dx dy
$$
\n
$$
= \frac{\beta_2^{\alpha}}{\beta_1^{\alpha} + \beta_2^{\alpha}}.
$$
\n(2.2.3)

This implies

$$
\pi_2 = P(X_{2i} < X_{1i}) = 1 - \pi_1 = \frac{\beta_1^{\alpha}}{\beta_1^{\alpha} + \beta_2^{\alpha}} \tag{2.2.4}
$$

Thus, likelihood equation given in (2.1.2) now becomes

$$
L \propto c\alpha^{m} \left(\frac{1}{\beta_{1}^{\alpha}} + \frac{1}{\beta_{2}^{\alpha}}\right)^{m} \left(\prod_{i=1}^{m} x_{i}^{\alpha-1}\right) \exp\left\{-\left(\frac{1}{\beta_{1}^{\alpha}} + \frac{1}{\beta_{2}^{\alpha}}\right) \sum_{i=1}^{m} (R_{i} + 1) x_{i}^{\alpha}\right\}
$$

$$
\times \left(\frac{\beta_{2}^{\alpha}}{\beta_{1}^{\alpha} + \beta_{2}^{\alpha}}\right)^{n_{1}} \left(\frac{\beta_{1}^{\alpha}}{\beta_{1}^{\alpha} + \beta_{2}^{\alpha}}\right)^{n_{2}}
$$

$$
\propto c \frac{\alpha^{m}}{\beta_{1}^{\alpha n_{1}} \beta_{2}^{\alpha n_{2}}} \left(\prod_{i=1}^{m} x_{i}^{\alpha-1}\right) \exp\left\{-\left(\frac{1}{\beta_{1}^{\alpha}} + \frac{1}{\beta_{2}^{\alpha}}\right) \sum_{i=1}^{m} (R_{i} + 1) x_{i}^{\alpha}\right\}.
$$
(2.2.5)

#### **2. 2. 2 Finding the MLEs**

Now that we have the likelihood function, we can obtain the maximum likelihood estimates of the three parameters  $\alpha$ ,  $\beta_1$  and  $\beta_2$ . Taking the logarithm of (2.2.5), we obtain

$$
\ln L = \ln c + m \ln \alpha - \alpha n_1 \ln \beta_1 - \alpha n_2 \ln \beta_2
$$
  
 
$$
+ (\alpha - 1) \sum_{i=1}^m \ln x_i - \left\{ \frac{\beta_1^{\alpha} + \beta_2^{\alpha}}{\beta_1^{\alpha} \beta_2^{\alpha}} \right\} \sum_{i=1}^m (R_i + 1) x_i^{\alpha}.
$$
 (2.2.6)

12

Differentiating<sup>1</sup> (2.2.6) with respect to  $\alpha$ ,  $\beta_1$  and  $\beta_2$  and simplifying the expressions, we get

$$
\frac{\partial \ln L}{\partial \alpha} = \frac{m}{\alpha} - n_1 \ln \beta_1 - n_2 \ln \beta_2 + (\beta_1^{-\alpha} \ln \beta_1 + \beta_2^{-\alpha} \ln \beta_2) \sum_{i=1}^{m} (R_i + 1) x_i^{\alpha} + \sum_{i=1}^{m} \ln x_i - (\beta_1^{-\alpha} + \beta_2^{-\alpha}) \sum_{i=1}^{m} (R_i + 1) x_i^{\alpha} \ln x_i, \tag{2.2.7}
$$

$$
\frac{\partial \ln L}{\partial \beta_1} = -\frac{n_1 \alpha}{\beta_1} + \frac{\alpha}{\beta_1^{\alpha+1}} \sum_{i=1}^m (R_i + 1) x_i^{\alpha} \tag{2.2.8}
$$

and

$$
\frac{\partial \ln L}{\partial \beta_2} = -\frac{n_2 \alpha}{\beta_2} + \frac{\alpha}{\beta_2^{\alpha+1}} \sum_{i=1}^m (R_i + 1) x_i^{\alpha}.
$$
 (2.2.9)

The maximum likelihood estimates of  $\alpha$ ,  $\beta_1$  and  $\beta_2$ , namely  $\hat{\alpha}$ ,  $\hat{\beta}_1$  and  $\hat{\beta}_2$ , can be obtained by equating the above three equations  $(2.2.7)$ ,  $(2.2.8)$  and  $(2.2.9)$  to 0 and then solving them iteratively. This yields the following three equations:

$$
\frac{m}{\alpha} + \sum_{i=1}^{m} \ln x_i - (\beta_1^{-\alpha} + \beta_2^{-\alpha}) \sum_{i=1}^{m} (R_i + 1) x_i^{\alpha} \ln x_i = 0, \tag{2.2.10}
$$

$$
\hat{\beta}_1 = \left(\frac{\sum_{i=1}^m (R_i + 1)x_i^{\alpha}}{n_1}\right)^{\frac{1}{\alpha}}
$$
\n(2.2.11)

and

$$
\hat{\beta}_2 = \left(\frac{\sum_{i=1}^m (R_i + 1)x_i^{\alpha}}{n_2}\right)^{\frac{1}{\alpha}}.
$$
\n(2.2.12)

We can see clearly that explicit expressions can be derived for  $\hat{\beta}_1$  and  $\hat{\beta}_2$ . From equations (2.2.11) and (2.2.12), it is evident that for the MLEs of  $\beta_1$  and  $\beta_2$  to exist,  $n_1$  and  $n_2$  have to be greater than 0, respectively. Thus we can say that  $\hat{\beta}_1$  and  $\hat{\beta}_2$ are the conditional MLEs.

<sup>&</sup>lt;sup>1</sup>Note: The first order derivatives and the second order derivatives that we are about to see in the next section were verified using Maple (2003).

#### **2.2.3 Algorithm for finding the MLEs**

From the three equations  $(2.2.10), (2.2.11)$  and  $(2.2.12)$  we can clearly see that they can be solved only iteratively. Explicit expressions for  $\hat{\beta}_1$  and  $\hat{\beta}_2$  makes our job easier. The algorithm is as follows:

- 1. Give an initial estimate for  $\alpha$  say  $\alpha_0$ , which can be any reasonable value chosen from previous experience.
- 2. Using  $\alpha_0$ , find  $\hat{\beta}_1^{(1)}$  and  $\hat{\beta}_2^{(1)}$  from equations (2.2.11) and (2.2.12) respectively.
- 3. Use these two values and solve  $(2.2.10)$  for  $\alpha$ . Again, this equation cannot be solved directly. Another iterative method has to be employed to solve for the value of  $\alpha$  from this. One way of solving this equation is to minimize the square of that function using standard optimization packages (for example, function *'optimize'* can be used in R). This should give the solution for  $\alpha$  say  $\hat{\alpha}^{(1)}$ . Use this updated value of  $\hat{\alpha}$  and proceed to Step 2 to find  $\hat{\beta}_1^{(2)}$  and  $\hat{\beta}_2^{(2)}$ .

This process is to be repeated until a desired level of accuracy is reached. The function ( *mleweibull)* to find the MLEs, written in **R,** has been provided in Appendix A.l.

# **Chapter 3 Confidence Intervals**

In this chapter, we look at three different types of confidence intervals for the parameters. The first method is the asymptotic confidence interval based on the asymptotic distributions of the MLEs. The next two methods are the bootstrap percentile method and the bootstrap-t method. We shall look at these methods in detail. These three methods will be compared using a simulation study in the next chapter.

#### **3.1 Asymptotic Confidence Intervals**

In this section, we shall construct asymptotic confidence intervals based on the Fisher information matrix. Let  $X = (X_1, \ldots, X_n)$  be a random sample, and let  $f(X|\theta)$ denote the probability density function of  $X$  from a distribution with parametric vector  $\boldsymbol{\theta} = (\theta_1, \dots, \theta_k)$ . Then the Fisher information matrix  $I_n(\boldsymbol{\theta})$  of sample size *n* is based on the expected values of the second order partial derivatives, and is given by

$$
I_n(\boldsymbol{\theta})_{i,j} = -E\left[\frac{\partial^2 \ln f(\mathbf{X}|\boldsymbol{\theta})}{\partial \theta_i \partial \theta_j}\right].
$$
\n(3.1.1)

Strictly, this definition corresponds to the *expected* Fisher information. If taking the expectation is not possible or very complicated, we can obtain a data-dependent quantity that is called the *observed* Fisher information.

For this model, the second order partial derivatives (obtained by differentiating equations (2.2.7), (2.2.8) and (2.2.9) again with respect to the three parameters  $\alpha, \beta_1$ 

and  $\beta_2$  respectively) are presented below:

$$
\frac{\partial^2 \log L}{\partial \alpha^2} = -\frac{m}{\alpha^2} - (\beta_1^{-\alpha} + \beta_2^{-\alpha}) \sum_{i=1}^m (R_i + 1) x_i^{\alpha} \log^2 x_i
$$
  
+2 × (\beta\_1^{-\alpha} \log \beta\_1 + \beta\_2^{-\alpha} \log \beta\_2) \sum\_{i=1}^m (R\_i + 1) x\_i^{\alpha} \log x\_i  
-(\beta\_1^{-\alpha} \log^2 \beta\_1 + \beta\_2^{-\alpha} \log^2 \beta\_2 \sum\_{i=1}^m (R\_i + 1) x\_i^{\alpha} \qquad (3.1.2)  

$$
\frac{\partial^2 \log L}{\partial \alpha \partial \beta_1} = \frac{\partial^2 \log L}{\partial \beta_1 \partial \alpha} = -\frac{n_1}{\beta_1} + \frac{\alpha}{\beta_1^{\alpha+1}} \sum_{i=1}^m (R_i + 1) x_i^{\alpha} \log x_i
$$

$$
+\left(\frac{1-\alpha\log\beta_1}{\beta_1^{\alpha+1}}\right)\sum_{i=1}^m (R_i+1)x_i^{\alpha} \tag{3.1.3}
$$

$$
\frac{\partial^2 \log L}{\partial \alpha \partial \beta_2} = \frac{\partial^2 \log L}{\partial \beta_2 \partial \alpha} = -\frac{n_2}{\beta_2} + \frac{\alpha}{\beta_2^{\alpha+1}} \sum_{i=1}^m (R_i + 1) x_i^{\alpha} \log x_i
$$

$$
+ \left(\frac{1 - \alpha \log \beta_2}{\beta_2^{\alpha+1}}\right) \sum_{i=1}^m (R_i + 1) x_i^{\alpha} \tag{3.1.4}
$$

$$
\frac{\partial^2 \log L}{\partial \beta_1^2} = \frac{\alpha n_1}{\beta_1^2} - \frac{\alpha (\alpha + 1)}{\beta_1^{\alpha + 2}} \sum_{i=1}^m (R_i + 1) x_i^{\alpha} \tag{3.1.5}
$$

$$
\frac{\partial^2 \log L}{\partial \beta_2^2} = \frac{\alpha n_2}{\beta_2^2} - \frac{\alpha (\alpha + 1)}{\beta_2^{\alpha + 2}} \sum_{i=1}^m (R_i + 1) x_i^{\alpha} \tag{3.1.6}
$$

$$
\frac{\partial^2 \log L}{\partial \beta_1 \partial \beta_2} = \frac{\partial^2 \log L}{\partial \beta_2 \partial \beta_1} = 0.
$$
\n(3.1.7)

We use here the observed Fisher information matrix, since obtaining the expected Fisher information matrix for this model is not feasible. The observed Fisher information matrix is given by the negative of matrix of the second order derivatives evaluated at the MLEs as follows:

$$
I_{obs} = -\begin{pmatrix} \frac{\partial^2 \log L}{\partial \alpha^2} & \frac{\partial^2 \log L}{\partial \alpha \partial \beta_1} & \frac{\partial^2 \log L}{\partial \alpha \partial \beta_2} \\ \frac{\partial^2 \log L}{\partial \beta_1 \partial \alpha} & \frac{\partial^2 \log L}{\partial \beta_1^2} & \frac{\partial^2 \log L}{\partial \beta_1 \partial \beta_2} \\ \frac{\partial^2 \log L}{\partial \beta_2 \partial \alpha} & \frac{\partial^2 \log L}{\partial \beta_2 \partial \beta_1} & \frac{\partial^2 \log L}{\partial \beta_2^2} \end{pmatrix}_{\alpha = \hat{\alpha}, \ \beta_1 = \hat{\beta}_1, \ \beta_2 = \hat{\beta}_2} (3.1.8)
$$

16

The inverse of the observed Fisher information matrix gives the variance-covariance matrix of the MLEs which can be used to construct asymptotic confidence intervals for the parameters. We shall make use of the asymptotic normality property of the MLEs to obtain this confidence interval.

Thus if

$$
V(\alpha, \beta_1, \beta_2) = I_{obs}^{-1} = ((v_{ij}(\alpha, \beta_1, \beta_2))), \quad i, j = 1, 2, 3
$$

is the variance-covariance matrix, the  $100(1-2\xi)\%$  confidence intervals for  $\alpha$ ,  $\beta_1$ ,  $\beta_2$ can be given by,

$$
\begin{array}{rcl}\n\hat{\alpha} & \pm & z_{\xi} \sqrt{v_{11}} \\
\hat{\beta}_1 & \pm & z_{\xi} \sqrt{v_{22}} \\
\hat{\beta}_2 & \pm & z_{\xi} \sqrt{v_{33}},\n\end{array} \tag{3.1.9}
$$

where  $z_{\xi}$  is the upper  $\xi^{\text{th}}$  percentile point of the standard normal distribution. As the name itself suggests, this holds good only when *n* is large. The asymptotic confidence intervals cannot be relied upon for small sample sizes. This will be shown in the next section with the help of some simulation work.

#### **3.2 Bootstrap-p Confidence Intervals**

In this section, we construct bootstrap percentile confidence intervals. This method was first proposed by Efron (1982). We shall illustrate the procedure for the parameter  $\alpha$ . Intervals for the parameters  $\beta_1$  and  $\beta_2$  can be obtained in the same manner.

To obtain the percentile bootstrap (bootstrap- $p$ ) confidence interval for  $\alpha$ , we use the following algorithm:

- (1) Determine  $\hat{\alpha}$ ,  $\hat{\beta}_1$ , and  $\hat{\beta}_2$  from the sample  $\{(x_{1:m:n}, \delta_1, R_1), \ldots, (x_{m:m:n}, \delta_m, R_m)\}\$ as discussed in Chapter 2.
- (2) Generate a progressively Type II censored competing risks data set using the MLEs  $\hat{\alpha}$ ,  $\hat{\beta}_1$  and  $\hat{\beta}_2$ . For this data, compute the bootstrap estimates of  $\alpha$ ,  $\beta_1$ and  $\beta_2$ , namely  $\hat{\alpha}^*$ ,  $\hat{\beta}_1^*$  and  $\hat{\beta}_2^*$ .
- (3) Repeat Step 2 *R* times. This gives *R* estimates for each of the parameters  $\alpha$ ,  $\beta_1$ and  $\beta_2$ .
- (4) Then, a  $100(1 2\xi)\%$  confidence interval for  $\alpha$  is given by

$$
\left(\hat{\alpha}_{(R+1)\xi}^*, \hat{\alpha}_{(R+1)(1-\xi)}^*\right). \tag{3.2.1}
$$

That is, we sort the R  $\hat{\alpha}^*$ 's in ascending order and take the  $(R + 1)\xi^{\text{th}}$  and  $(R+1)(1-\xi)$ <sup>th</sup> values. In other words, we take the  $\xi$ <sup>th</sup> and  $(1-\xi)$ <sup>th</sup> percentile point of the distribution of  $\hat{\alpha}^*$ . Percentile bootstrap confidence intervals for  $\beta_1$ and  $\beta_2$  are obtained in an analogous manner.

### **3.3 Studentized or Bootstrap-t Confidence Intervals**

In this section, we shall construct Bootstrap- $t$  confidence intervals for the parameters  $\alpha$ ,  $\beta_1$  and  $\beta_2$ . This method was first proposed by Hall (1988). Again, we shall construct confidence interval for the parameter  $\alpha$  and the intervals for other parameters can be obtained in a similar manner. The algorithm is as follows:

- (1) Determine  $\hat{\alpha}$ ,  $\hat{\beta}_1$ , and  $\hat{\beta}_2$  from the sample  $\{(x_{1:m:n}, \delta_1, R_1), \ldots, (x_{m:m:n}, \delta_m, R_m)\}\$ as discussed in Chapter 2. Also calculate the variance of  $\hat{\alpha}$ , say *v* using the Fisher information as discussed in Section 3.1.
- (2) Generate a progressively Type II censored competing risks data set using the MLEs  $\hat{\alpha}$ ,  $\hat{\beta}_1$  and  $\hat{\beta}_2$ . For this data, compute the bootstrap estimates of  $\alpha$ ,  $\beta_1$ and  $\beta_2$  namely  $\hat{\alpha}^*$ ,  $\hat{\beta}_1^*$  and  $\hat{\beta}_2^*$ . For this sample again, calculate the variance estimate of  $\hat{\alpha}^*$ , say  $v^*$ , again using Section 3.1.
- (3) Now we use the form of the normal approximation confidence limit, but replace the  $N(0, 1)$  approximation for  $Z = (\hat{\alpha} - \alpha)/\sqrt{v}$  by a bootstrap approximation.

Thus we calculate the bootstrap statistic

$$
z^* = \frac{\hat{\alpha}^* - \hat{\alpha}}{\sqrt{v^*}}
$$

- (4) Repeat Steps 2 and 3 *R* times. This gives *R* bootstrap versions of  $z^*$ .
- (5) Order the R simulated values of  $z^*$  and the  $p^{\text{th}}$  quantile of Z is estimated by the  $(R+1)p^{th}$  of these ordered  $z^*$ 's.

Then, a  $100(1 - 2\xi)\%$  confidence interval for  $\alpha$  is given by

$$
(\hat{\alpha} - \sqrt{v} z_{((R+1)(1-\xi))}^*, \hat{\alpha} - \sqrt{v} z_{((R+1)\xi)}^*).
$$
 (3.3.1)

These we refer to as *studentized bootstrap confidence limits.* They are also known as bootstrap-t limits, by analogy with the Student-t confidence limits for the mean of a normal distribution, to which they are equal under infinite simulation in that problem. A more detailed description of various types of parametric bootstrap confidence intervals can be found in the book of Davison and Hinkley (1997).

### **Chapter 4**

# **Simulation Study**

A simulation study was conducted to compare the coverage probabilities and the coverage lengths of the three types of confidence intervals discussed in the previous chapter. The results for different values of *n, m* and different censoring schemes are presented in tables below.

The *coverage probability* for an interval estimator  $I(X)$  for a parameter  $\theta$  is the probability that the random interval contains the true parameter value, i.e.

$$
P_{\theta}(\theta \in I(\mathbf{X})).
$$

We shall first see how these are calculated for the three confidence intervals discussed in Chapter 3 before we take a look at the results.

### **4.1 Probability Coverages and Average Coverage Lengths (ACLs)**

The concept of computing probability coverages and *average coverage lengths* is quite simple. We present here the procedure for finding the probability coverage and average coverage lengths for asymptotic confidence intervals. Probability coverages and average lengths for the other two types of confidence intervals are computed in an analogous manner.

- 1. We first generate N datasets from a specified set of parameters. In the tables given below, we have chosen to generate  $N=1000$  datsets from  $\alpha = 2$ ,  $\beta_1 = 3$ , and  $\beta_2 = 5$ .
- 2. Then we compute the asymptotic confidence intervals for each of the parameters as discussed in Section 3.1.
- 3. Once we have N confidence intervals for each of the parameters, we then calculate the proportion of these confidence intervals that contain the true parameter value. For example, if we wish to find the probability coverage for the parameter *a* above, we shall compute the proportion of confidence intervals that contain the true parameter value of 2.
- 4. To compute average coverage lengths, we calculate the lengths for each of the N confidence intervals and then take the average of those. So, for the asymptotic confidence coverage lengths, say for parameter  $\alpha$ , we just compute the average of  $2 \times z_{\xi} \sqrt{v_{11}}$ , where  $v_{11}$  is the asymptotic variance of  $\hat{\alpha}$  and  $z_{\xi}$  is the upper  $\xi^{\text{th}}$  percentile point of the standard normal distribution as seen in the previous chapter.

### **4.2 Performance and Comparison of Confidence Intervals**

In this section, we shall discuss the performance of the three confidence intervals first and then compare them. The results were obtained for the following four major censoring schemes:

- 1.  $C_1$  Drop some units after each failure (not necessarily all same).
- 2.  $C_2$  Drop units equally (as far as possible) after the first and last failure.
- 3.  $C_3$  Drop all the  $n m$  units after the first failure.

4.  $C_4$  - Drop all the  $n - m$  units after the last failure. This is the conventional Type -II censoring.

We present the results for  $n = 200, 100, 50$  and 30. For  $n = 30$ , we have used two different cases, one where  $m = 15$  and the other where  $m = 10$ . The tables are presented at the end of this Chapter. We shall analyze and compare the performance of these confidence intervals first based on probability coverages and coverage lengths and then based on the bias and MSE.

#### **4.2.1 Comparisons based on Probability Coverages and ACLs**

The following were observed from the Tables  $4.1 - 4.5$ :

- 1. We can clearly see from Tables 4.1 and 4.2 that the probability coverages for parameters  $\beta_1$  and  $\beta_2$  are pretty close to the nominal level of 95%. But as we reduce the sample size (Tables 4.3- 4.5), as expected, we can see that the coverages are not even satisfactory.
- 2. The intervals for the common shape parameter  $\alpha$  perform well even for small sample sizes for asymptotic and bootstrap-t confidence intervals. This is natural since we use the same shape parameter for both causes of failure. Had we used different shape parameters, this would not necessarily have been the case.
- 3. Surprisingly, the probability coverages for the shape parameter  $\alpha$  reduce with sample size for the percentile boostrap confidence intervals.
- 4. We also observe that the average lengths of the confidence intervals increases as we decrease m. This is clearly evident from Tables 4.4 and 4.5. In Table 4.4 we have considered  $n = 30$  and  $m = 15$  and in Table 4.5 we have considered  $n = 30$  and  $m = 10$ . We can clearly see that even for the same sample size *n*, if we reduce *m* the performance of the intervals goes down dramatically. This is evident very clearly, not so much in terms of the probability coverages but in

terms of the coverage lengths. This is again true for all three types of confidence intervals.

- 5. We also note that the confidence intervals for  $\beta_2$  perform not as good as the confidence intervals for  $\beta_1$  for asymptotic and bootstrap-t confidence intervals. This is because we simulated the data using  $\beta_2 = 5$  and  $\beta_1 = 3$ . Surprisingly again, for bootstrap-p, intervals for  $\beta_2$  seem to perform better than for  $\alpha$  and  $\beta_1$  for all sample sizes.
- 6. The confidence intervals seem to perform better for the censoring scheme  $C_3$ and worst for censoring scheme  $C_4$ . This is reflected in the probability coverages and the average coverage lengths for all sample sizes.
- 7. The performance of all three confidence intervals are comparable for large sample sizes when compared using probability coverages. When it comes to small samples, the bootstrap-t confidence intervals seem to perform better than the other two. We observe from Tables 4.3-4.5 that though the confidence intervals for the parameters  $\alpha$  and  $\beta_2$  are comparable between asymptotic and bootstrap-t methods, the latter always performs better for parameter  $\beta_1$ .
- 8. When we compare using coverage lengths, however, the asymptotic confidence intervals perform better than the other two for all sample sizes and for all censoring schemes.

#### **4.2.2 Comparison based on Asymptotic Bias, MSE and Others**

The bias and the MSE provide a measure of how close the estimator is to the true value of the parameter. In this section, we shall take a look at the bias, MSE and the mean and variances of the estimators, the average of the asymptotic variance and the relative risk due to Cause 1. The results are presented in Tables 4.6- 4.10. These results were also obtained using 1000 replications. The following points were observed:

- 1. For large sample sizes ( $n = 200, 100$ ) we can see that the bias is relatively close to zero. But as the sample size reduces the bias moves away from zero. Also, the bias increases as *m* is decreased. This is quite evident from Tables 4.9 and 4.10 where we have presented the results for the same value of  $n = 30$  but for different number of failures, i.e.,  $m = 15$  and  $m = 10$ . The same is true for the MSE for all sample sizes and for all censoring schemes. This should explain why the probability coverages are very good for large sample sizes and not so good for small sample sizes.
- 2. We observe a negative bias for the parameter  $\beta_1$  for all sample sizes and for all censoring schemes. This means that we are underestimating  $\beta_1$ . However, this is not true for parameters  $\alpha$  and  $\beta_2$ .
- 3. The mean and variances of the estimates of the parameters over 1000 simulations have also been computed. We can easily see that, for large sample sizes, the means of the estimates of the parameters  $\alpha$ ,  $\beta_1$  and  $\beta_2$  are very close to the true values i.e., 2, 3 and 5 respectively. However, this is not the case for smaller sample sizes.
- 4. Finally, we take the variances of the MLEs of  $\alpha$ ,  $\beta_1$  and  $\beta_2$  and compare them with the average asymptotic variance. Here again, the variances are comparable for large values of *n* and *m* but not quite close for smaller sample sizes.
- 5. Here again, a closer look at the results for the four censoring schemes suggests that the censoring scheme  $C_3$  might be better than the other three.

#### **4.3 The Results**

The following Tables  $4.1 - 4.5$  present the probability coverages and average coverage lengths (ACL) for  $100(1 - 0.05)\%$  confidence intervals. The data sets have been simulated using  $\alpha = 2$ ,  $\beta_1 = 3$ , and  $\beta_2 = 5$ . The bias and mean square errors of the estimators for different sample sizes and censoring schemes are also presented in Tables  $4.6-4.10$ . The **R** functions for computing Tables  $4.1-4.10$  are presented in Appendix A.l.

 $\bar{\bar{z}}$ 

| Censoring Scheme                   | Methods                         | Parameters | Coverage | Coverage      |
|------------------------------------|---------------------------------|------------|----------|---------------|
|                                    |                                 |            | Lengths  | Probabilities |
| $\overline{2,\ldots,2,1,\ldots,1}$ | Asymptotic                      | $\alpha$   | 0.66785  | 0.953         |
|                                    |                                 | $\beta_1$  | 0.83090  | 0.933         |
|                                    |                                 | $\beta_2$  | 2.60607  | 0.927         |
|                                    | Bootstrap- $p$                  | $\alpha$   | 0.69228  | 0.922         |
|                                    |                                 | $\beta_1$  | 0.83707  | 0.933         |
|                                    |                                 | $\beta_2$  | 2.81785  | 0.925         |
|                                    | Bootstrap- $t$                  | $\alpha$   | 0.66784  | 0.951         |
|                                    |                                 | $\beta_1$  | 0.87320  | 0.949         |
|                                    |                                 | $\beta_2$  | 2.80637  | 0.921         |
| $60, 0, \ldots, 0, 60$             | Asymptotic                      | $\alpha$   | 0.79204  | 0.958         |
|                                    |                                 | $\beta_1$  | 0.86830  | 0.940         |
|                                    |                                 | $\beta_2$  | 2.78715  | 0.930         |
|                                    | $\overline{\text{Rootstrap-}p}$ | $\alpha$   | 0.82466  | 0.956         |
|                                    |                                 | $\beta_1$  | 0.86670  | 0.944         |
|                                    |                                 | $\beta_2$  | 2.99292  | 0.956         |
|                                    | $\overline{\text{Boostrap-}t}$  | $\alpha$   | 0.79359  | 0.962         |
|                                    |                                 | $\beta_1$  | 0.90685  | 0.955         |
|                                    |                                 | $\beta_2$  | 2.99292  | 0.939         |
| $120, 0, \ldots, 0$                | Asymptotic                      | $\alpha$   | 0.65955  | 0.945         |
|                                    |                                 | $\beta_1$  | 0.76324  | 0.938         |
|                                    |                                 | $\beta_2$  | 2.29992  | 0.926         |
|                                    | $\overline{\text{Boostrap-}p}$  | $\alpha$   | 0.67797  | 0.942         |
|                                    |                                 | $\beta_1$  | 0.77014  | 0.953         |
|                                    |                                 | $\beta_2$  | 2.49798  | 0.943         |
|                                    | Bootstrap- $t$                  | $\alpha$   | 0.65798  | 0.955         |
|                                    |                                 | $\beta_1$  | 0.78595  | 0.953         |
|                                    |                                 | $\beta_2$  | 2.41769  | 0.931         |
| $0, \ldots, 0, 120$                | Asymptotic                      | $\alpha$   | 0.84555  | 0.936         |
|                                    |                                 | $\beta_1$  | 1.02354  | 0.922         |
|                                    |                                 | $\beta_2$  | 3.16026  | 0.921         |
|                                    | Bootstrap- $p$                  | $\alpha$   | 0.88207  | 0.929         |
|                                    |                                 | $\beta_1$  | 1.03902  | 0.939         |
|                                    |                                 | $\beta_2$  | 3.33657  | 0.943         |
|                                    | $\text{Bootstrap-}t$            | $\alpha$   | 0.84231  | 0.936         |
|                                    |                                 | $\beta_1$  | 1.10442  | 0.938         |
|                                    |                                 | $\beta_2$  | 3.41220  | 0.940         |

Table 4.1: Probability Coverages and ACLs for:  $n = 200, m = 80$ 

| Censoring Scheme                   | Methods                                       | Parameters | Coverage | Coverage      |
|------------------------------------|-----------------------------------------------|------------|----------|---------------|
|                                    |                                               |            | Lengths  | Probabilities |
| $\overline{2,\ldots,2,1,\ldots,1}$ | Asymptotic                                    | $\alpha$   | 0.95939  | 0.950         |
|                                    |                                               | $\beta_1$  | 1.16251  | 0.920         |
|                                    |                                               | $\beta_2$  | 3.99758  | 0.913         |
|                                    | $\overline{\text{Boostrap-}p}$                | $\alpha$   | 1.03483  | 0.902         |
|                                    |                                               | $\beta_1$  | 1.18249  | 0.916         |
|                                    |                                               | $\beta_2$  | 4.31628  | 0.940         |
|                                    | Bootstrap- $t$                                | $\alpha$   | 0.96435  | 0.948         |
|                                    |                                               | $\beta_1$  | 1.29083  | 0.943         |
|                                    |                                               | $\beta_2$  | 4.19841  | 0.928         |
| $30, 0, \ldots, 0, 30$             | Asymptotic                                    | $\alpha$   | 1.12324  | 0.948         |
|                                    |                                               | $\beta_1$  | 1.23046  | 0.917         |
|                                    |                                               | $\beta_2$  | 4.13918  | 0.903         |
|                                    | $\overline{\text{Boost} \cdot \text{rap-} p}$ | $\alpha$   | 1.20846  | 0.916         |
|                                    |                                               | $\beta_1$  | 1.24226  | 0.917         |
|                                    |                                               | $\beta_2$  | 4.71525  | 0.938         |
|                                    | $\overline{\text{Boostrap-}t}$                | $\alpha$   | 1.12274  | 0.958         |
|                                    |                                               | $\beta_1$  | 1.35772  | 0.938         |
|                                    |                                               | $\beta_2$  | 4.59081  | 0.915         |
| $\overline{60,0,\ldots},0$         | Asymptotic                                    | $\alpha$   | 0.92007  | 0.963         |
|                                    |                                               | $\beta_1$  | 1.08316  | 0.948         |
|                                    |                                               | $\beta_2$  | 3.49499  | 0.928         |
|                                    | Bootstrap- $p$                                | $\alpha$   | 0.97231  | 0.943         |
|                                    |                                               | $\beta_1$  | 1.08926  | 0.934         |
|                                    |                                               | $\beta_2$  | 3.98826  | 0.947         |
|                                    | Bootstrap- $t$                                | $\alpha$   | 0.91661  | 0.957         |
|                                    |                                               | $\beta_1$  | 1.13464  | 0.936         |
|                                    |                                               | $\beta_2$  | 3.66439  | 0.920         |
| $0, \ldots, 0, 60$                 | Asymptotic                                    | $\alpha$   | 1.23194  | 0.948         |
|                                    |                                               | $\beta_1$  | 1.42446  | 0.905         |
|                                    |                                               | $\beta_2$  | 4.52260  | 0.906         |
|                                    | Bootstrap- $p$                                | $\alpha$   | 1.32796  | 0.913         |
|                                    |                                               | $\beta_1$  | 1.46778  | 0.916         |
|                                    |                                               | $\beta_2$  | 5.19191  | 0.947         |
|                                    | Bootstrap- $t$                                | $\alpha$   | 1.20982  | 0.945         |
|                                    |                                               | $\beta_1$  | 1.65245  | 0.948         |
|                                    |                                               | $\beta_2$  | 5.33766  | 0.941         |

Table 4.2: Probability Coverages and ACLs for:  $n = 100, m = 40$ 

| Censoring Scheme                   | Methods                                 | Parameters | Coverage             | Coverage           |
|------------------------------------|-----------------------------------------|------------|----------------------|--------------------|
|                                    |                                         |            | Lengths              | Probabilities      |
| $\overline{2,\ldots 2,1,\ldots,1}$ | Asymptotic                              | $\alpha$   | 1.41045              | $0.\overline{949}$ |
|                                    |                                         | $\beta_1$  | 1.63647              | 0.900              |
|                                    |                                         | $\beta_2$  | 5.94362              | 0.880              |
|                                    | $\overline{\text{Boost} \text{trap-}p}$ | $\alpha$   | 1.64209              | 0.881              |
|                                    |                                         | $\beta_1$  | 1.64912              | 0.896              |
|                                    |                                         | $\beta_2$  | 6.82765              | 0.939              |
|                                    | Bootstrap- $t$                          | $\alpha$   | 1.41253              | 0.949              |
|                                    |                                         | $\beta_1$  | 1.95292              | 0.929              |
|                                    |                                         | $\beta_2$  | 7.51082              | 0.871              |
| $15, 0, \ldots, 0, 15$             | Asymptotic                              | $\alpha$   | 1.64607              | 0.946              |
|                                    |                                         | $\beta_1$  | 1.69688              | 0.889              |
|                                    |                                         | $\beta_2$  | 6.19892              | 0.882              |
|                                    | $\overline{\text{Boostrap-}p}$          | $\alpha$   | 1.87051              | 0.888              |
|                                    |                                         | $\beta_1$  | 1.77429              | 0.910              |
|                                    |                                         | $\beta_2$  | 7.42411              | 0.934              |
|                                    | $\overline{\text{Boostrap-}t}$          | $\alpha$   | $1.\overline{61129}$ | 0.955              |
|                                    |                                         | $\beta_1$  | 2.10801              | 0.946              |
|                                    |                                         | $\beta_2$  | 8.18001              | 0.877              |
| $30, 0, \ldots, 0$                 | Asymptotic                              | $\alpha$   | 1.31926              | 0.947              |
|                                    |                                         | $\beta_1$  | 1.48714              | 0.918              |
|                                    |                                         | $\beta_2$  | 5.36563              | 0.906              |
|                                    | Bootstrap- $p$                          | $\alpha$   | 1.42579              | 0.911              |
|                                    |                                         | $\beta_1$  | 1.58030              | 0.937              |
|                                    |                                         | $\beta_2$  | 6.32928              | 0.933              |
|                                    | Bootstrap- $t$                          | $\alpha$   | 1.28351              | 0.956              |
|                                    |                                         | $\beta_1$  | 1.70434              | 0.941              |
|                                    |                                         | $\beta_2$  | 6.42113              | 0.866              |
| $0, \ldots, 0, 30$                 | Asymptotic                              | $\alpha$   | 1.82845              | 0.955              |
|                                    |                                         | $\beta_1$  | 1.97489              | 0.883              |
|                                    |                                         | $\beta_2$  | 7.08252              | 0.865              |
|                                    | Bootstrap- $p$                          | $\alpha$   | 2.13484              | 0.888              |
|                                    |                                         | $\beta_1$  | 2.12633              | 0.900              |
|                                    |                                         | $\beta_2$  | 8.55059              | 0.922              |
|                                    | Bootstrap- $t$                          | $\alpha$   | 1.76260              | 0.947              |
|                                    |                                         | $\beta_1$  | 2.70017              | 0.944              |
|                                    |                                         | $\beta_2$  | 10.31887             | 0.870              |

Table 4.3: Probability Coverages and ACLs for:  $n = 50, m = 20$ 

| Censoring Scheme           | Methods                        | Parameters | Coverage | Coverage      |
|----------------------------|--------------------------------|------------|----------|---------------|
|                            |                                |            | Lengths  | Probabilities |
| $1,\ldots,1$               | Asymptotic                     | $\alpha$   | 1.76345  | 0.937         |
|                            |                                | $\beta_1$  | 1.85314  | 0.889         |
|                            |                                | $\beta_2$  | 7.04248  | 0.854         |
|                            | $\overline{\text{Boostrap-}p}$ | $\alpha$   | 2.18543  | 0.855         |
|                            |                                | $\beta_1$  | 1.90484  | 0.880         |
|                            |                                | $\beta_2$  | 7.27211  | 0.923         |
|                            | Bootstrap- $t$                 | $\alpha$   | 1.75464  | 0.947         |
|                            |                                | $\beta_1$  | 2.35553  | 0.924         |
|                            |                                | $\beta_2$  | 10.10409 | 0.849         |
| $8, 0, \ldots, 0, 7$       | Asymptotic                     | $\alpha$   | 1.91445  | 0.951         |
|                            |                                | $\beta_1$  | 1.84573  | 0.896         |
|                            |                                | $\beta_2$  | 7.15659  | 0.859         |
|                            | $\overline{\text{Boostrap-}p}$ | $\alpha$   | 2.28819  | 0.882         |
|                            |                                | $\beta_1$  | 1.92499  | 0.904         |
|                            |                                | $\beta_2$  | 7.53835  | 0.926         |
|                            | Bootstrap- $t$                 | $\alpha$   | 1.86179  | 0.951         |
|                            |                                | $\beta_1$  | 2.34496  | 0.930         |
|                            |                                | $\beta_2$  | 9.96274  | 0.858         |
| $\overline{15,0,\ldots,0}$ | Asymptotic                     | $\alpha$   | 1.57852  | 0.959         |
|                            |                                | $\beta_1$  | 1.74166  | 0.922         |
|                            |                                | $\beta_2$  | 6.26151  | 0.900         |
|                            | Bootstrap- $p$                 | $\alpha$   | 1.83311  | 0.872         |
|                            |                                | $\beta_1$  | 1.79699  | 0.904         |
|                            |                                | $\beta_2$  | 6.38686  | 0.951         |
|                            | $\overline{\text{Boostrap-}t}$ | $\alpha$   | 1.57142  | 0.954         |
|                            |                                | $\beta_1$  | 1.99154  | 0.919         |
|                            |                                | $\beta_2$  | 7.40166  | 0.859         |
| $0, \ldots, 0, 15$         | Asymptotic                     | $\alpha$   | 2.11672  | 0.974         |
|                            |                                | $\beta_1$  | 2.06551  | 0.874         |
|                            |                                | $\beta_2$  | 8.02907  | 0.842         |
|                            | $\overline{\text{Boostrap-}p}$ | $\alpha$   | 2.66759  | 0.850         |
|                            |                                | $\beta_1$  | 2.14919  | 0.895         |
|                            |                                | $\beta_2$  | 8.50245  | 0.913         |
|                            | $\overline{\text{Boostrap-}t}$ | $\alpha$   | 2.07017  | 0.944         |
|                            |                                | $\beta_1$  | 2.82347  | 0.932         |
|                            |                                | $\beta_2$  | 12.27736 | 0.868         |

Table 4.4: Probability Coverages and ACLs for:  $n = 30, m = 15$ 

 $\hat{\boldsymbol{\beta}}$ 

| Censoring Scheme       | Methods                        | Parameters | Coverage | Coverage      |
|------------------------|--------------------------------|------------|----------|---------------|
|                        |                                |            | Lengths  | Probabilities |
| $2,\ldots,2$           | Asymptotic                     | $\alpha$   | 2.32210  | 0.964         |
|                        |                                | $\beta_1$  | 2.54982  | 0.847         |
|                        |                                | $\beta_2$  | 8.64345  | 0.827         |
|                        | Bootstrap- $p$                 | $\alpha$   | 3.13171  | 0.838         |
|                        |                                | $\beta_1$  | 2.70349  | 0.854         |
|                        |                                | $\beta_2$  | 8.57585  | 0.871         |
|                        | $\overline{\text{Boostrap-}t}$ | $\alpha$   | 2.23531  | 0.946         |
|                        |                                | $\beta_1$  | 4.03219  | 0.938         |
|                        |                                | $\beta_2$  | 18.62305 | 0.842         |
| $10, 0, \ldots, 0, 10$ | Asymptotic                     | $\alpha$   | 2.51655  | 0.962         |
|                        |                                | $\beta_1$  | 2.55154  | 0.853         |
|                        |                                | $\beta_2$  | 9.52874  | 0.823         |
|                        | Bootstrap- $p$                 | $\alpha$   | 3.26937  | 0.844         |
|                        |                                | $\beta_1$  | 2.86809  | 0.863         |
|                        |                                | $\beta_2$  | 9.07476  | 0.874         |
|                        | Bootstrap- $t$                 | $\alpha$   | 2.40373  | 0.954         |
|                        |                                | $\beta_1$  | 4.07523  | 0.912         |
|                        |                                | $\beta_2$  | 18.36085 | 0.846         |
| $20, 0, \ldots, 0$     | Asymptotic                     | $\alpha$   | 1.84073  | 0.958         |
|                        |                                | $\beta_1$  | 2.20369  | 0.900         |
|                        |                                | $\beta_2$  | 7.65283  | 0.871         |
|                        | $\overline{\text{Boostrap-}p}$ | $\alpha$   | 2.20501  | 0.895         |
|                        |                                | $\beta_1$  | 2.31266  | 0.917         |
|                        |                                | $\beta_2$  | 6.41350  | 0.922         |
|                        | $\text{Boostrap-}t$            | $\alpha$   | 1.83360  | 0.960         |
|                        |                                | $\beta_1$  | 2.65071  | 0.908         |
|                        |                                | $\beta_2$  | 10.58682 | 0.803         |
| $0, \ldots, 0, 20$     | Asymptotic                     | $\alpha$   | 2.87804  | 0.949         |
|                        |                                | $\beta_1$  | 3.14303  | 0.816         |
|                        |                                | $\beta_2$  | 11.48173 | 0.789         |
|                        | Bootstrap- $p$                 | $\alpha$   | 4.14486  | 0.818         |
|                        |                                | $\beta_1$  | 3.26263  | 0.851         |
|                        |                                | $\beta_2$  | 10.92282 | 0.856         |
|                        | Bootstrap- $t$                 | $\alpha$   | 2.76066  | 0.949         |
|                        |                                | $\beta_1$  | 5.26677  | 0.916         |
|                        |                                | $\beta_2$  | 25.91460 | 0.840         |

Table 4.5: Probability Coverages and ACLs for:  $n = 30, m = 10$ 

| Censoring                    | $\hat{\pi}_1$     | Parameters | <b>Bias</b> | <b>MSE</b> | Mean    | Variance | Asymptotic |
|------------------------------|-------------------|------------|-------------|------------|---------|----------|------------|
| Scheme                       | $\pi_1 = 0.73529$ |            |             |            |         |          | Variance   |
| $2, \ldots, 2, 1, \ldots, 1$ |                   | $\alpha$   | 0.03945     | 0.03057    | 2.03945 | 0.02904  | 0.02924    |
|                              | 0.73504           | $\beta_1$  | $-0.01775$  | 0.04605    | 2.98224 | 0.04578  | 0.04590    |
|                              |                   | $\beta_2$  | 0.01032     | 0.47331    | 5.01032 | 0.47367  | 0.47558    |
| $60, 0, \ldots, 0, 60$       |                   | $\alpha$   | 0.03756     | 0.04217    | 2.03755 | 0.04079  | 0.04123    |
|                              | 0.73441           | $\beta_1$  | $-0.00571$  | 0.04731    | 2.99428 | 0.04732  | 0.05037    |
|                              |                   | $\beta_2$  | 0.03204     | 0.52164    | 5.03204 | 0.52113  | 0.54834    |
| $120, 0, \ldots, 0$          |                   | $\alpha$   | 0.03442     | 0.03092    | 2.03442 | 0.02976  | 0.02857    |
|                              | 0.73318           | $\beta_1$  | $-0.00152$  | 0.04028    | 2.99847 | 0.04031  | 0.03845    |
|                              |                   | $\beta_2$  | 0.00825     | 0.35418    | 5.00824 | 0.35446  | 0.36664    |
| $0,0,\ldots,120$             |                   | $\alpha$   | 0.04547     | 0.05200    | 2.04547 | 0.04998  | 0.04708    |
|                              | 0.73560           | $\beta_1$  | $-0.01631$  | 0.07147    | 2.98369 | 0.07127  | 0.07084    |
|                              |                   | $\beta_2$  | 0.03613     | 0.71273    | 5.03613 | 0.71213  | 0.71735    |

Table 4.6: Bias, MSE, Mean and Variance for:  $n = 200, m = 80$ 

| Censoring                    | $\hat{\pi}_1$     | Parameters | <b>Bias</b> | <b>MSE</b> | Mean    | Variance | Asymptotic |
|------------------------------|-------------------|------------|-------------|------------|---------|----------|------------|
| Scheme                       | $\pi_1 = 0.73529$ |            |             |            |         |          | Variance   |
| $2, \ldots, 2, 1, \ldots, 1$ |                   | $\alpha$   | 0.06516     | 0.07097    | 2.06516 | 0.06679  | 0.06090    |
|                              | 0.74085           | $\beta_1$  | $-0.04198$  | 0.08582    | 2.95802 | 0.08414  | 0.09186    |
|                              |                   | $\beta_2$  | 0.14399     | 1.52425    | 5.14399 | 1.50502  | 1.37792    |
| $30, 0, \ldots, 0, 30$       |                   | $\alpha$   | 0.06585     | 0.09072    | 2.06585 | 0.08647  | 0.08382    |
|                              | 0.73530           | $\beta_1$  | $-0.01854$  | 0.10869    | 2.98146 | 0.10845  | 0.10482    |
|                              |                   | $\beta_2$  | 0.10394     | 1.29493    | 5.10394 | 1.28541  | 1.34359    |
| $60,0,\ldots,0$              |                   | $\alpha$   | 0.03947     | 0.05603    | 2.03947 | 0.05452  | 0.05601    |
|                              | 0.73580           | $\beta_1$  | $-0.00252$  | 0.07154    | 2.99747 | 0.07160  | 0.07828    |
|                              |                   | $\beta_2$  | 0.13623     | 0.95314    | 5.13623 | 0.93551  | 0.93091    |
| $0,0,\ldots,60$              |                   | $\alpha$   | 0.10740     | 0.12490    | 2.10740 | 0.11348  | 0.10128    |
|                              | 0.73587           | $\beta_1$  | $-0.04026$  | 0.13914    | 2.95973 | 0.13766  | 0.14241    |
|                              |                   | $\beta_2$  | 0.02949     | 1.41868    | 5.02949 | 1.41923  | 1.60785    |

Table 4.7: Bias, MSE, Mean and Variance for:  $n = 100, m = 40$ 

 $\bullet$ 

| Censoring                    | $\hat{\pi}_1$     | Parameters | <b>Bias</b> | <b>MSE</b> | Mean    | Variance | Asymptotic |
|------------------------------|-------------------|------------|-------------|------------|---------|----------|------------|
| Scheme                       | $\pi_1 = 0.73529$ |            |             |            |         |          | Variance   |
| $2, \ldots, 2, 1, \ldots, 1$ |                   | $\alpha$   | 0.13629     | 0.17475    | 2.13629 | 0.15633  | 0.13424    |
|                              | 0.73635           | $\beta_1$  | $-0.06094$  | 0.17546    | 2.93905 | 0.17191  | 0.19166    |
|                              |                   | $\beta_2$  | 0.16826     | 2.83819    | 5.16826 | 2.81269  | 3.60833    |
| $15, 0, \ldots, 0, 15$       |                   | $\alpha$   | 0.16891     | 0.24120    | 2.16891 | 0.21288  | 0.18460    |
|                              | 0.73510           | $\beta_1$  | $-0.05716$  | 0.19126    | 2.94283 | 0.18818  | 0.20913    |
|                              |                   | $\beta_2$  | 0.14707     | 3.03746    | 5.14707 | 3.01885  | 3.90477    |
| $30, 0, \ldots, 0$           |                   | $\alpha$   | 0.12240     | 0.14113    | 2.12240 | 0.12627  | 0.11733    |
|                              | 0.74085           | $\beta_1$  | $-0.02976$  | 0.16498    | 2.97023 | 0.16426  | 0.15341    |
|                              |                   | $\beta_2$  | 0.23670     | 2.18304    | 5.23671 | 2.12914  | 2.72633    |
| $0, 0, \ldots, 30$           |                   | $\alpha$   | 0.21028     | 0.28249    | 2.21028 | 0.23851  | 0.22814    |
|                              | 0.73775           | $\beta_1$  | $-0.06804$  | 0.25960    | 2.93195 | 0.25523  | 0.29307    |
|                              |                   | $\beta_2$  | 0.17963     | 4.02357    | 5.17963 | 3.99530  | 5.41318    |
|                              |                   |            |             |            |         |          |            |

Table 4.8: Bias, MSE, Mean and Variance for:  $n = 50, m = 20$ 

| Censoring            | $\hat{\pi}_1$     | Parameters | <b>Bias</b> | <b>MSE</b> | Mean    | Variance | Asymptotic |
|----------------------|-------------------|------------|-------------|------------|---------|----------|------------|
| Scheme               | $\pi_1 = 0.73529$ |            |             |            |         |          | Variance   |
| $1,\ldots,1$         |                   | $\alpha$   | 0.20501     | 0.31244    | 2.20501 | 0.27068  | 0.21426    |
|                      | 0.73120           | $\beta_1$  | $-0.04683$  | 0.25153    | 2.95316 | 0.24959  | 0.25365    |
|                      |                   | $\beta_2$  | 0.20995     | 4.17684    | 5.20995 | 4.13689  | 5.73031    |
| $8, 0, \ldots, 0, 7$ |                   | $\alpha$   | 0.22609     | 0.33462    | 2.22609 | 0.28378  | 0.25284    |
|                      | 0.73087           | $\beta_1$  | $-0.03106$  | 0.23706    | 2.96893 | 0.23633  | 0.25488    |
|                      |                   | $\beta_2$  | 0.22225     | 4.30610    | 5.22226 | 4.26096  | 6.16741    |
| $15, 0, \ldots, 0$   |                   | $\alpha$   | 0.15754     | 0.20195    | 2.15754 | 0.17731  | 0.16940    |
|                      | 0.73247           | $\beta_1$  | $-0.00328$  | 0.20918    | 2.99671 | 0.20938  | 0.21537    |
|                      |                   | $\beta_2$  | 0.22147     | 2.88982    | 5.22147 | 2.84362  | 4.11519    |
| $0,0,\ldots,15$      |                   | $\alpha$   | 0.25751     | 0.39247    | 2.25751 | 0.32648  | 0.31023    |
|                      | 0.73373           | $\beta_1$  | $-0.06204$  | 0.32050    | 2.93795 | 0.31697  | 0.33963    |
|                      |                   | $\beta_2$  | 0.23463     | 5.56654    | 5.23463 | 5.51700  | 8.53191    |

Table 4.9: Bias, MSE, Mean and Variance for:  $n = 30, m = 15$ 

| Censoring              | $\hat{\pi}_1$     | Parameters | <b>Bias</b> | MSE     | Mean    | Variance | Asymptotic |
|------------------------|-------------------|------------|-------------|---------|---------|----------|------------|
| Scheme                 | $\pi_1 = 0.73529$ |            |             |         |         |          | Variance   |
| $2,\ldots,2$           |                   | $\alpha$   | 0.34611     | 0.58091 | 2.34611 | 0.46157  | 0.38196    |
|                        | 0.72160           | $\beta_1$  | $-0.07125$  | 0.49340 | 2.92874 | 0.48881  | 0.54876    |
|                        |                   | $\beta_2$  | $-0.01876$  | 5.02178 | 4.98123 | 5.02645  | 9.14268    |
| $10, 0, \ldots, 0, 10$ |                   | $\alpha$   | 0.36278     | 0.71184 | 2.36278 | 0.58080  | 0.45627    |
|                        | 0.72360           | $\beta_1$  | $-0.07303$  | 0.45782 | 2.92696 | 0.45294  | 0.55302    |
|                        |                   | $\beta_2$  | 0.13415     | 7.41573 | 5.13415 | 7.40514  | 15.0254    |
| $20,0,\ldots,0$        |                   | $\alpha$   | 0.18791     | 0.29776 | 2.18791 | 0.26271  | 0.23570    |
|                        | 0.71760           | $\beta_1$  | $-0.00227$  | 0.36475 | 2.99773 | 0.36511  | 0.37172    |
|                        |                   | $\beta_2$  | 0.13173     | 3.72488 | 5.13173 | 3.71124  | 6.49764    |
| $0,0,\ldots,20$        |                   | $\alpha$   | 0.43348     | 1.00959 | 2.43348 | 0.82250  | 0.61401    |
|                        | 0.72630           | $\beta_1$  | $-0.07506$  | 0.70456 | 2.92493 | 0.69963  | 0.90356    |
|                        |                   | $\beta_2$  | 0.26950     | 9.68316 | 5.26950 | 9.62015  | 20.0416    |

Table 4.10: Bias, MSE, Mean and Variance for:  $n = 30, m = 10$ 

# **Chapter 5**

## **Numerical Example**

In this chapter, we shall illustrate the methods considered in the previous section with the help of a real-life dataset. We consider a dataset first considered by Hoel (1972). This is a mortality data provided by Dr. H. E. Walburg, Jr., of the Oak Ridge National Laboratory. The data (Table 5.1) came from a laboratory experiment performed on RFM strain male mice which had received a radiation dose of 300r at an age of 5-6 weeks. Hoel considered two major causes of deaths, namely, thymic lymphoma and reticulum cell sarcoma and combined all the other causes into a single group. However, for the purpose of analysis we consider reticulum cell sarcoma as Cause 1 and combine the others as Cause 2. Biologists believe that both of these two diseases are lethal and act independently of each other. Thus, the assumption of independence of the causes of failure is satisfied. The data is presented in Table 5.1.

#### **5.1 Results for Each Censoring Scheme**

There were  $n = 99$  mice and we used  $m = 35$  for four different censoring schemes again based largely on the schemes discussed in the previous chapter. For each of these censoring schemes, we calculate the MLEs of the parameters, the relative risk due to Cause 1 and all three types of confidence intervals and lengths for the three

Table 5.1: Autopsy data for 99 RFM conventional male mice which received a radiation dose of 300r at age 5-6 weeks

| Thymic Lymphoma (22%)        | 159, 189, 191, 198, 200, 207, 220, 235, 245,  |
|------------------------------|-----------------------------------------------|
|                              | 250, 256, 261, 265, 266, 280, 343, 356, 383,  |
|                              | 403, 414, 428, 432                            |
| Reticulum Cell Sarcoma (38%) | 317, 318, 399, 495, 525, 536, 549, 552, 554,  |
|                              | 557, 558, 571, 586, 594, 596, 605, 612, 621,  |
|                              | 628, 631, 636, 643, 647, 648, 649, 661, 663,  |
|                              | 666, 670, 695, 697, 700, 705, 712, 713, 738,  |
|                              | 748, 753                                      |
| Other Causes (39%)           | 40, 42, 51, 62, 163, 179, 206, 222, 228, 252, |
|                              | 249, 282, 324, 333, 341, 366, 385, 407, 420,  |
|                              | 431, 441, 461, 462, 482, 517, 517, 524, 564,  |
|                              | 567, 586, 619, 620, 621, 622, 647, 651, 686,  |
|                              | 761, 763                                      |

parameters. We shall present the results for each censoring scheme. We also constructed 95% confidence intervals based on the three methods discussed in Chapter 3. They are presented in the form of four tables, one for each censoring scheme. The **R**  functions used to calculate these results are presented in Appendix A.2.

#### **5.1.1 Censoring Scheme-** C<sup>1</sup>

We used the censoring scheme  $R_1 = 2, R_2 = 2, ..., R_{31} = 2, R_{32} = 1, R_{33} = 0, R_{34} =$  $1, R_{35} = 0$ . After the censoring is done, we get  $n_1 = 5$  and  $n_2 = 30$ . The MLEs were computed numerically as described in Chapter 2. They are

$$
\hat{\alpha} = 2.17606, \ \hat{\beta}_1 = 1240.057, \ \hat{\beta}_2 = 544.316.
$$

The variance covariance matrix of the MLEs is

$$
V(\hat{\alpha}, \hat{\beta}_1, \hat{\beta}_2) = \begin{bmatrix} 0.08294103 & -55.2855 & -7.185028 \\ -55.28550518 & 101798.1246 & 4789.280950 \\ -7.18502772 & 4789.2810 & 2707.997690 \end{bmatrix}
$$

| Method         | Parameters | Lower Limit | Upper Limit | Length     |
|----------------|------------|-------------|-------------|------------|
| Asymptotic     | $\alpha$   | 1.61164     | 2.74056     | 1.12892    |
|                | $\beta_1$  | 614.71470   | 1865.40000  | 1250.68500 |
|                | $\beta_2$  | 442.32260   | 646.30940   | 203.98690  |
| Bootstrap- $p$ | $\alpha$   | 1.74101     | 2.97268     | 1.23167    |
|                | $\beta_1$  | 783.04460   | 2394.46700  | 1611.42200 |
|                | $\beta_2$  | 439.18860   | 637.82560   | 198.63700  |
| Bootstrap- $t$ | $\alpha$   | 1.57495     | 2.74004     | 1.16509    |
|                | $\beta_1$  | 886.29970   | 2345.71800  | 1459.41800 |
|                | $\beta_2$  | 469.72480   | 698.51350   | 228.78880  |

Table 5.2: Confidence intervals and lengths for censoring scheme  $C_1$ .

The relative risk due to Cause 1 is

$$
\hat{\pi}_1 = \frac{\hat{\beta}_2^{\hat{\alpha}}}{\hat{\beta}_1^{\hat{\alpha}} + \hat{\beta}_2^{\hat{\alpha}}} = 0.14286
$$

#### **5.1.2 Censoring Scheme-** C2

Here, we censored 32 observations after the first failure and the remaining 32 after the last failure. There is no censoring done for failures that occur inbetween the first and the last. i.e.,  $R_1 = 32, R_2 = 0, ..., R_{34} = 0, R_{35} = 32$ . Here we get  $n_1 = 3$ and  $n_2 = 32$ . Here we observed  $n_1 = 17$  and  $n_2 = 18$ . The MLEs obtained for this censoring scheme are

$$
\hat{\alpha} = 1.86530, \ \hat{\beta}_1 = 2155.581, \ \hat{\beta}_2 = 605.9378.
$$

The variance covariance matrix of the MLEs is

$$
V(\hat{\alpha}, \hat{\beta}_1, \hat{\beta}_2) = \begin{bmatrix} 0.07516 & -138.62740 & -7.98173 \\ -138.62742 & 700828.27330 & 14720.66090 \\ -7.98173 & 14720.66090 & 4145.28772 \end{bmatrix}
$$

| Method         | Parameters | Lower Limit | Upper Limit | Length     |
|----------------|------------|-------------|-------------|------------|
| Asymptotic     | $\alpha$   | 1.32794     | 2.40264     | 1.07470    |
|                | $\beta_1$  | 514.78730   | 3796.37400  | 3281.58700 |
|                | $\beta_2$  | 479.74770   | 732.12800   | 252.38030  |
| Bootstrap- $p$ | $\alpha$   | 1.43332     | 2.63938     | 1.20606    |
|                | $\beta_1$  | 1127.07800  | 5166.92100  | 4039.84300 |
|                | $\beta_2$  | 479.82300   | 738.21870   | 258.39580  |
| Bootstrap- $t$ | $\alpha$   | 1.32957     | 2.44520     | 1.11562    |
|                | $\beta_1$  | 1428.51400  | 5402.94200  | 3974.42800 |
|                | $\beta_2$  | 509.83370   | 799.25630   | 289.42260  |

Table 5.3: Confidence intervals and lengths for censoring scheme  $C_2$ .

The relative risk due to Cause 1 is

 $\hat{\pi}_1 = 0.08571$ 

#### **5.1.3 Censoring Scheme** - C3

For this censoring scheme, we censored all the  $n - m$ , i.e., 64 observations after the first failure. i.e.,  $R_1 = 64, R_2 = 0, ..., R_{35} = 0$ . The MLEs obtained thus are

$$
\hat{\alpha} = 2.42692, \ \hat{\beta}_1 = 688.2123, \ \hat{\beta}_2 = 672.193.
$$

The variance covariance matrix of the MLEs is

$$
V(\hat{\alpha}, \hat{\beta}_1, \hat{\beta}_2) = \begin{bmatrix} 0.11475 & -5.68505 & -4.80415 \\ -5.68505 & 5011.91406 & 238.00582 \\ -4.80416 & 238.00582 & 4463.04658 \end{bmatrix}
$$

The relative risk due to Cause 1 is

$$
\hat{\pi}_1 = 0.48571
$$

| Method                         | Parameters | Lower Limit | <b>Upper Limit</b> | Length    |
|--------------------------------|------------|-------------|--------------------|-----------|
| Asymptotic                     | $\alpha$   | 1.76298     | 3.09086            | 1.32788   |
|                                | $\beta_1$  | 549.45690   | 826.96770          | 277.51080 |
|                                | $\beta_2$  | 541.25560   | 803.13040          | 261.87490 |
| Bootstrap- $p$                 | $\alpha$   | 1.94040     | 3.19122            | 1.25083   |
|                                | $\beta_1$  | 561.87020   | 855.42760          | 293.55750 |
|                                | $\beta_2$  | 547.25770   | 822.25570          | 274.99790 |
| $\overline{\text{Boostrap-}t}$ | $\alpha$   | 1.77179     | 3.09607            | 1.32428   |
|                                | $\beta_1$  | 578.06500   | 870.16390          | 292.09880 |
|                                | $\beta_2$  | 562.73600   | 855.81630          | 293.08020 |

Table 5.4: Confidence intervals and lengths for censoring scheme  $C_3$ .

#### **5.1.4 Censoring Scheme-** C4

For this censoring scheme we censored all the  $n - m$ , i.e., 64 observations after the last or the  $m<sup>th</sup>$  failure. i.e.,  $R_1 = 0, ..., R_{34} = 0, R_{35} = 64$ . This is exactly the conventional Type II censoring where the remaining units in the study are censored after a paricular nuber of failures have been observed. Here, we get  $n_1 = 2$  and  $n_2 = 33$ . The MLEs obtained for this censoring scheme are

$$
\hat{\alpha} = 1.93957, \ \hat{\beta}_1 = 2454.446, \ \hat{\beta}_2 = 578.4216.
$$

The variance covariance matrix of the MLEs is

$$
V(\hat{\alpha}, \hat{\beta}_1, \hat{\beta}_2) = \begin{bmatrix} 0.09768 & -242.6721 & -15.08662 \\ -242.67213 & 1403600.7307 & 37481.85039 \\ -15.08662 & 37481.8504 & 5025.23995 \end{bmatrix}
$$

The relative risk due to Cause 1 is

$$
\hat{\pi}_1=0.05714
$$

Comparing the interval lengths we observe that there is not much difference between the three methods. This is true for each censoring scheme. However, when

| Method         | Parameters | Lower Limit | Upper Limit | Length     |
|----------------|------------|-------------|-------------|------------|
| Asymptotic     | $\alpha$   | 1.32702     | 2.55212     | 1.22511    |
|                | $\beta_1$  | 132.40540   | 4776.48700  | 4644.08200 |
|                | $\beta_2$  | 439.48190   | 717.36140   | 277.87950  |
| Bootstrap- $p$ | $\alpha$   | 1.44317     | 2.77218     | 1.32901    |
|                | $\beta_1$  | 1096.66100  | 5971.04100  | 4874.38000 |
|                | $\beta_2$  | 448.22160   | 730.67190   | 282.45020  |
| Bootstrap- $t$ | $\alpha$   | 1.35592     | 2.60524     | 1.24933    |
|                | $\beta_1$  | 1533.12200  | 7750.88100  | 6217.75900 |
|                | $\beta_2$  | 476.73410   | 790.07730   | 313.34330  |

Table 5.5: Confidence intervals and lengths for censoring scheme *C*<sup>4</sup> .

we compare the confidence interval for each censoring scheme, the lengths for the censoring scheme  $C_3$  are lesser than those for the other censoring schemes as also observed from the simulation study done in Chapter 4.

**Remark 1:** For censoring scheme  $C_3$ , the relative risk due to Cause 1 is 0.48571. This is significantly higher than those for the other three censoring schemes because when we drop all the  $n-m$  objects after the first failure, there is a greater chance that a lot of the observations due to Cause 2 get censored, thus resulting in more failures due to Cause 1. For censoring scheme  $C_3$ , the number of failures due to Cause 1 is  $n_1 = 17$  which is significantly higher than those for the other censoring schemes. Also, a closer look at the data tells us that the lifetimes of the rats are significantly higher when subjected to Cause 1 than the other causes. This should explain why the relative risk is high for censoring scheme  $C_3$  and not so much for other censoring schemes.

### **Chapter 6**

### **Conclusion**

In this report, we have considered the competing risks model when the data is progressively Type II censored. We have also assumed that the lifetimes under the two different causes of failures have independent weibull distributions with equal shape parameters. The MLEs are obtained for the three parameters. Three different types of confidence intervals are constructed and compared using probability coverages and average coverage lengths. A numerical example has also been considered to illustrate the methods discussed in this project.

The aymptotic intervals seem to perform better in the case of large sample sizes. The average coverage lengths also seem to decrease as *m* increases. The same is true for even bootstrap intervals. The bootstrap probability coverages also seem to be affected by sample size. The bootstrap studentized intervals seem to perform better than the percentile intervals in terms of coverage probabilities. The simulation results show that the censoring scheme  $C_3$  may be better than the other three. This can be seen interms of probability coverages and ACLs. Also, the bias and MSE are lower for this type of censoring scheme. This is true for almost all the sample sizes considered in this project.

#### **6.1 Extensions**

A natural extension of this model would be to consider the more general case by using different shape parameters. That is, we can assume that the distribution corresponding to Cause 1 as Weibull $(\alpha_1, \beta_1)$  and the distribution corresponding to Cause 2 as Weibull $(\alpha_2, \beta_2)$ . In this case, the relative risk due to Cause 1 is given by:

$$
\pi_1 = P(X_{1i} \le X_{2i})
$$
\n
$$
= \int_0^\infty \int_{x=0}^y f_{X_{1i}, X_{2i}}(x, y) dx dy
$$
\n
$$
= \int_{y=0}^\infty \frac{\alpha_2}{\beta_2^{\alpha_2}} y^{\alpha_2 - 1} \exp \left\{-\left(\frac{y}{\beta_2}\right)^{\alpha_2}\right\} \int_{x=0}^y \frac{\alpha_1}{\beta_1^{\alpha_1}} y^{\alpha_1 - 1} \exp \left\{-\left(\frac{x}{\beta_1}\right)^{\alpha_1}\right\} dx dy
$$
\n
$$
= 1 - \int_{y=0}^\infty \frac{\alpha_2}{\beta_2^{\alpha_2}} y^{\alpha_2 - 1} \exp \left[-\left(\frac{y^{\alpha_2}}{\beta_2^{\alpha_2}} + \frac{y^{\alpha_1}}{\beta_1^{\alpha_1}}\right)\right] dy \tag{6.1.1}
$$

Computation of the integral given in (6.1.1) is not straightforward. It has to be expressed as an infinite series involving gamma functions. The derivatives of the likelihood function will get quite complicated because it involves the derivatives of gamma function. For this reason, we have not carried out any implementation of this more general model. However, this may be pursued in the future. Gamma life-times may also be considered in the future.

We can also consider dependent causes of failure although identifiability is a concern as explained in Chapter 1. If there is any evidence that the causes of failure are dependent, we could use models such as bivariate exponential model (among others) suggested by Marshall and Olkin (see Kotz, Balakrishnan and Johnson (2000)).

# **Appendix A**

# **R Functions Used in this Project**

### **A.l Functions used for Simulation**

```
datagen<-
function (n=18, m=6, r=c(2,1,3,1,3,2), ini=c(1,0.8,0.7), ...){ 
#program to generate progressive competing risks data 
#generate data until you get a dataset which has n1!=0 and n2!=0
alpha<-ini[1] 
beta1 <-ini [2]beta2<-ini [3] 
#p<-beta2-alpha/(beta1-alpha+beta2-alpha) 
#validate the inputs 
if (m!=length(r)){ 
} 
        stop("The total number of failures should be equal
        to the number of stages of censoring")
#function to generate progressive censoring data 
#create arrays to store the generated values first 
repeat 
\mathcal{L}
```
46

```
x < - array (dim = c(n,2))
x1i<-rweibull(n,shape=alpha,scale=beta1) 
x2i<-rweibull(n,shape=alpha,scale=beta2) 
z<-matrix(cbind(x1i,x2i),nrow=n) 
#function to return the min of two values in a 2-d array 
mini<-function(a) if (a[1]<=a[2]) {return(c(a[1],1))}
else {return(c(a[2],2))} 
x < - apply(z,1,\text{mini})xd < -data.frame(t(x))#ordering the data without losing the concomitants 
xdo < -x d[order(xd[, 1]),]#create a data frame to store the index, the data, 
the concomitants and censoring 
data<-data.frame(index=c(1:n),x=xdo$X1,cause=xdo$X2,cen=c(rep(O,n))) 
# the data has to be progressively type II censored now..
for(i in 1:m) 
{ 
        if (r[i] := 0){ 
        #first to check if there are enough observations to 
        take the random sample from 
        check<-data$x[data$cen==O] [i] 
        #print(data$index[data$x>check & data$cen==O]) 
        if(length(data$index[(data$x>check)&(data$cen==O)])>=r[i]) 
        \mathcal{L}if ((length(data$index[data$x>check & 
                 data$cen==0]))>1)
                 { 
                         c<-sample(data$index[(data$x>check) 
                         &(data\{cen==0)},r[i])
                         for(j in 1:length(c))
                         \mathcal{L}data$cen[data$index==c[j]]<-1 
                         }
```

```
} 
                else if ((length(data$index[data$x>check & 
                data$cen==0]))==1)
                 { 
                         data$cen[data$index == data$index[data$x>check
                         & data$cen==0]]<-1 
                 } 
        } 
        else break 
        } 
} 
n1<-length(data$x[data$cen==O & data$cause==1]) 
m<-length(data$x[data$cen==O]) 
if (n1!=0 \& n1!=m) break
} 
return(data) 
} 
mleweibull<-
function (ini=c(1,2,3),data=data,m=6,n=18,r=c(2,1,3,1,3,2),...){ 
#get the data from the Type II progressively censored sample..
data<-datagen(m=m,n=n,r=r,p=p,ini=ini,...)
observed<-data$x[data$cen==O] 
m<-length(observed) 
n1<-length(data$x[data$cen==O & data$cause==1]) 
#n2<-length(data$x[data$cen==O & data$cause==2]) 
n2<-m-n1 
if (n1 == 0 | n2 == 0){ 
        print (data) 
        stop("n1 or n2 or both is 0. cannot find mle..")
}
```

```
48
```

```
#my code 
a.old\leini[1]b1.old<-ini[2] 
b2.old\leftarrowini[3]repeat 
{ 
} 
         a<-a.old 
         sumxa<-sum((r+1)*observed^a)sumxalogx<-sum((r+1)*observed^a*log(observed))
         b1 < \text{sumxa}/n1) \hat{}(1/a)b2 < (sumxa/n2)^(1/a)\text{doealpha}\leftarrow\text{function}(x) (m/x - n1 * \log(b1) - n2 * \log(b2) +sum(log(observed))-(b1^(-x)+b2^(-x))*sum((r+1)*observed\hat{x}*log(observed))+(b1^(-x)*log(b1)+b2^(-x)*log(b2))*sum((r+1)*observed^x))^2a.object<-optimize(doealpha,lower=a-0.05,upper=a+0.05) 
         a.old<-a.object$minimum 
         if ((abs(a.old-a) < 1e-10) & (abs(b1.old-b1) < 1e-10)& (abs(b2.old-b2)<1e-10)) 
         { 
                 break 
         } 
        b1.old<-b1 
        b2.old<-b2 
sumxa<-sum((r+1)*observed^a)sumxalogx<-sum((r+1)*observed^a*log(observed))
sumxalogx2<-sum((r+1)*observed^a*(log(observed))^2)
hessian<-matrix(c(rep(0,12)),nrow=3) 
#record the mles in the first column 
hessian[1,1] <-a
hessian[2,1] <-b1
hessian[3,1] <-b2
#record the hessian matrix in the columns 2,3,4 of the matrix 'hessian' 
hessian[1,2] <- -m/(a^2) - (b1^(-a)+b2^(-a))*sumxalogx2 +
                2*(b1^(-a)*log(b1)+b2^(-a)*log(b2))*sumxlog
```

```
(b1^(-a)*(log(b1))^2 + b2^(-a)*(log(b2))^2)*sumxa
hessian[1,3] <- -(n1/b1) + a/b1^(a+1) * sumxalogx +((1-a*log(b1))/b1^-(a+1))*sumxahessian[1,4] <- -(n2/b2) + a/b2^ (a+1) * sumxalogx +((1-a*log(b2))/b2^-(a+1))*sumxahessian[2,3] <- a*n1/b1^2 - (a*(a+1)/b1^-(a+2))*sumxa
hessian[3,4] <- a*n2/b2^2 - (a*(a+1)/b2^(a+2))*sumxahessian[2,2]<-hessian[1,3] 
hessian[3,2]<-hessian[1,4] 
return(hessian) 
} 
simulation<-
function (ini=c(1,2,2),R=999,n=18, 
m=6, r=C(2,1,3,1,3,2), \ldots\mathcal{L}#function to do the simulation 
mle\text{-data}.frame(\text{index}=1:R, a=0, b1=0, b2=0, a.var=1,
b1.var=1,b2.var=1,a.pivot=O,b1.pivot=O,b2.pivot=O,n1=0) 
for (i in 1:R) 
{ 
        data<-datagen(m=m,n=n,r=r,p=p,alpha=ini[1], 
        beta1=ini[2], beta2=ini[3], ...)
        mle$n1[i]<-length(data$x[data$cause==1 & data$cen==O]) 
        mle.object<-mleweibull(ini=ini,data=data,n=n,m=m,r=r) 
        mle$a[i]<-mle.object[1,1] 
        mle$b1[i]<-mle.object[2,1] 
        mle$b2[i]<-mle.object[3,1] 
        hessian<-mle.object[,-1] 
        varcov<-solve(-hessian) 
        mle$a.var[i]<-varcov[1,1] 
        mle$b1.var[i]<-varcov[2,2] 
        mle$b2.var[i]<-varcov[3,3] 
}
```
50

```
mle$a.pivot<-(mle$a-ini[1])/sqrt(mle$a.var) 
mle$b1.pivot<-(mle$b1-ini[2])/sqrt(mle$b1.var) 
mle$b2.pivot<-(mle$b2-ini[3])/sqrt(mle$b2.var) 
p95.alpha<-round(length(mle$a.pivot[(mle$a.pivot>-qnorm(0.975)) 
 & (mle$a.pivot<qnorm(0.975))])/R,3) 
p95.beta1<-round(length(mle$b1.pivot[(mle$b1.pivot>-qnorm(0.975)) 
 & (mle$b1.pivot<qnorm(0.975))])/R,3) 
p95.beta2<-round(length(mle$b2.pivot[(mle$b2.pivot>-qnorm(0.975))
 & (mle$b2.pivot<qnorm(0.975))])/R,3) 
} 
bootstrap<-
function (ini=c(2,3,5),N=1000,n=100,m=40,r=c(rep(2,20)),rep(1,20)),al=0.025,R=999) 
{ 
#function to do the bootstrap confidence intervals and probabilities 
main.m<-matrix(data=NA,nrow=N,ncol=6) 
basic.boot<-data.frame(a.1=main.m[,1],a.u=main.m[,2],b1.1=main.m[,3],
b1.u=main.m[,4] ,b2.l=main.m[,5],b2.u=main.m[,6], 
a.count=O,b1.count=O,b2.count=O) 
stud.boot<-data.frame(a.l=main.m[,1] ,a.u=main.m[,2] ,b1.l=main.m[,3], 
b1.u=main.m[,4],b2.l=main.m[,5] ,b2.u=main.m[,6], 
a.count=O,b1.count=O,b2.count=O) 
perc.boot<-data.frame(a.l=main.m(,1],a.u=main.m[,2],b1.l=main.m[,3], 
b1.u=main.m[,4] ,b2.l=main.m[,5] ,b2.u=main.m[,6], 
a.count=O,b1.count=O,b2.count=O) 
for(i in 1:N) 
{ 
        data<-datagen(ini=ini,n=n,m=m,r=r) 
        mle.boot<-mleweibull(data=data,ini=ini,n=n,m=m,r=r) 
        a.hat<-mle.boot[1,1] 
        b1.hat<-mle.boot[2,1] 
        b2.hat<-mle.boot[3,1] 
        hessian<-mle.boot[,-1]
```

```
varcov<-solve(-hessian) 
a.var<-varcov[1,1] 
b1.var<-varcov[2,2] 
b2.var<-varcov[3,3] 
sim.boot<-simulation(ini=c(a.hat,b1.hat,b2.hat),n=n,m=m,r=r)
#basic boot strap intervals 
basic.boota.l[i] < -2*a.hat - sort(sim.boota)[(R+1)*(1-a1)]basic.boot$a.u[i]<-2*a.hat - sort(sim.boot$a)[(R+1)*(al)]
if (basic.boot\a.l[i]<ini[1] & basic.boota.u[i]>ini[1])
    basic.boot$a.count[i]<-1 
basic.boot$b1.l[i]<-2*b1.hat - sort(sim.boot$b1)[(R+1)*(1-al)]
basic.boot$b1.u[i]<-2*b1.hat - sort(sim.boot$b1)[(R+1)*(a1)]
if (basic.boot$b1.1[i]<ini[2] & basic.boot$b1.u[i]>ini[2])
    basic.boot$b1.count[i]<-1 
basic.boot$b2.l[i]<-2*b2.hat - sort(sim.boot$b2)[(R+1)*(1-al)]
basic.boot$b2.u[i]<-2*b2.hat - sort(sim.boot$b2)[(R+1)*(a1)]
if (basic.boot$b2.1[i]<min[3] & basic.boot$b2.u[i]>ini[3])
    basic.boot$b2.count[i]<-1 
#studentized bootstrap intervals 
stud.boot$a.l[i]<-a.hat - sqrt(a.var)*sort(sim.boot$a.pivot) 
[(R+1)*(1-a)]stud.boot$a.u[i]<-a.hat - sqrt(a.var)*sort(sim.boot$a.pivot)
[(R+1)*(a])]if (stud.boot$a.l[i]<ini[1] & stud.boot$a.u[i]>ini[1])
    stud.boot$a.count[i]<-1 
stud.boot$b1.l[i]<-b1.hat - sqrt(b1.var)*sort(sim.boot$b1.pivot) 
[(R+1)*(1-a)]stud.boot$b1.u[i]<-b1.hat - sqrt(b1.var)*sort(sim.boot$b1.pivot) 
[(R+1)*(a)]if (stud.boot$b1.l[i]<ini[2] & stud.boot$b1.u[i]>ini[2]) 
    stud.boot$b1.count[i]<-1
```

```
stud.boot$b2.l[i]<-b2.hat - sqrt(b2.var)*sort(sim.boot$b2.pivot) 
         [(R+1)*(1-a)]stud.boot$b2.u[i]<-b2.hat - sqrt(b2.var)*sort(sim.boot$b2.pivot) 
         [(R+1)*(a1)]if (\text{stud.boot\$b2.1[i]<ini[3] & \text{stud.boot\$b2.u[i]>ini[3])}stud.boot$b2.count[i]<-1 
        #percentile bootstrap intervals 
        perc.boot$a.l[i]<-sort(sim.boot$a)[(R+1)*(al)] 
        perc.boot$a.u[i]<-sort(sim.boot$a)[(R+1)*(1-al)] 
        if (perc.boot$a.l[i]<ini[1] & perc.boot$a.u[i]>ini[1]) 
             perc.boot$a.count[i]<-1 
        perc.boot$b1.l[i]<-sort(sim.boot$b1)[(R+1)*(al)] 
        perc.boot$b1.u[i]<-sort(sim.boot$b1)[(R+1)*(1-al)] 
        if (\text{perc}.\text{boot$b1.1[i]\text{sin}[2] & \text{perc}.\text{boot$b1.u[i]\text{sin}[2]})perc.boot$b1.count[i]<-1 
        perc.boot$b2.l[i]<-sort(sim.boot$b2)[(R+1)*(al)] 
        perc.boot$b2.u[i]<-sort(sim.boot$b2)[(R+1)*(1-al)] 
        if (perc.boot$b2.1[i]<ini[3] & perc.boot$b2.u[i]>ini[3])
             perc.boot$b2.count[i]<-1 
# to calculate the pr coverages 
pr.cov<-matrix(data=NA,nrow=3,ncol=6) 
boot.pr.cov<-data.frame(par=c("alpha","beta1","beta2"),
basic=pr.cov[,1],stud=pr.cov[,2],perc=pr.cov[,3], 
basic.length=pr.cov[,4],stud.length=pr.cov[,5], 
perc.length=pr.cov[,6])
```

```
boot.pr.cov$basic[1]<-sum(basic.boot$a.count)/N 
boot.pr.cov$stud[1]<-sum(stud.boot$a.count)/N 
boot.pr.cov$perc[1]<-sum(perc.boot$a.count)/N
```

```
#coverage lengths for alpha 
boot.pr.cov$basic.length[1]<-mean(basic.boot$a.u-basic.boot$a.l)
```
}

```
boot.pr.cov$stud.length[1]<-mean(stud.boot$a.u-stud.boot$a.l) 
boot.pr.cov$perc.length[1]<-mean(perc.boot$a.u-perc.boot$a.l) 
boot.pr.cov$basic[2]<-sum(basic.boot$b1.count)/N 
boot.pr.cov$stud[2]<-sum(stud.boot$b1.count)/N 
boot.pr.cov$perc[2]<-sum(perc.boot$b1.count)/N 
#coverage lengths for beta1 
boot.pr.cov$basic.length[2]<-mean(basic.boot$b1.u-basic.boot$b1.1) 
boot.pr.cov$stud.length[2]<-mean(stud.boot$b1.u-stud.boot$b1.1) 
boot.pr.cov$perc.length[2]<-mean(perc.boot$b1.u-perc.boot$b1.1) 
boot.pr.cov$basic[3]<-sum(basic.boot$b2.count)/N 
boot.pr.cov$stud[3]<-sum(stud.boot$b2.count)/N 
boot.pr.cov$perc[3]<-sum(perc.boot$b2.count)/N 
#coverage lengths for beta2 
boot.pr.cov$basic.length[3]<-mean(basic.boot$b2.u-basic.boot$b2.1) 
boot.pr.cov$stud.length[3]<-mean(stud.boot$b2.u-stud.boot$b2.1) 
boot.pr.cov$perc.length[3]<-mean(perc.boot$b2.u-perc.boot$b2.1) 
#print(boot.pr.cov) 
return(boot.pr.cov) 
} 
bias.simulation<-
function (ini=c(1,2,2),R=999,n=18,m=6,r=c(2,1,3,1,3,2),...){ 
#function to do the simulation 
mle\text{-data}.frame(\text{index}=1:R,a=0,b1=0,b2=0,a.var=1,b1.var=1,b2.var=1,a.pivot=O,b1.pivot=O,b2.pivot=O,n1=0) 
for (i in 1:R) 
{ 
        data<-datagen(m=m,n=n,r=r,p=p,alpha=ini[1],beta1=ini[2], 
beta2=ini[3],...)
```
54

```
} 
        mle$n1[i]<-length(data$x[data$cause==1 & data$cen==O]) 
        mle.object<-mleweibull(ini=ini,data=data,n=n,m=m,r=r) 
        mle$a[i]<-mle.object[1,1] 
        mle$b1[i]<-mle.object[2,1] 
        mle$b2[i]<-mle.object[3,1] 
        hessian<-mle.object[,-1] 
        varcov<-solve(-hessian) 
        mle$a.var[i]<-varcov[1,1] 
        mle$b1.var[i]<-varcov[2,2] 
        mle$b2.var[i]<-varcov[3,3] 
mle$a.pivot<-(mle$a-ini[1])/sqrt(mle$a.var) 
mle$b1.pivot<-(mle$b1-ini[2])/sqrt(mle$b1.var) 
mle$b2.pivot<-(mle$b2-ini[3])/sqrt(mle$b2.var) 
p95.alpha<-round(length(mle$a.pivot[(mle$a.pivot>-qnorm(0.975)) & 
 (mle$a.pivot<qnorm(0.975))])/R,3) 
p95.beta1<-round(length(mle$b1.pivot[(mle$b1.pivot>-qnorm(0.975)) &
 (mle$b1.pivot<qnorm(0.975))])/R,3) 
p95.beta2<-round(length(mle$b2.pivot[(mle$b2.pivot>-qnorm(0.975)) &
 (mle$b2.pivot<qnorm(0.975))])/R,3) 
alpha.length<-mean(2*qnorm(0.975)*sqrt(mle$a.var)) 
beta1.1ength<-mean(2*qnorm(0.975)*sqrt(mle$b1.var)) 
beta2.length<-mean(2*qnorm(0.975)*sqrt(mle$b2.var)) 
a.bias<-(mean(mle$a)-ini[1]) 
b1.bias<-(mean(mle$b1)-ini[2]) 
b2.bias<-(mean(mle$b2)-ini[3]) 
a.mse\le-mean((mle$a-ini[1])^2)
b1.mse\leftarrowmean((m1e$b1-ini[2])^2)
b2.mse\le-mean((m1e$b2-ini[3])^2)
coverage<-data.frame(p95.alpha=p95.alpha,p95.beta1=p95.beta1, 
p95.beta2=p95.beta2) 
print(coverage) 
covLength<-data.frame(alpha.length=alpha.length, 
beta1.length=beta1.length,beta2.length=beta2.length)
```

```
print(covLength) 
bias<-data.frame(a.bias=a.bias,b1.bias=b1.bias,b2.bias=b2.bias) 
print(bias) 
mse<-data.frame(a.mse=a.mse,b1.mse=b1.mse,b2.mse=b2.mse) 
print(mse) 
probX1X2<-data.frame(probX1X2=mean(mle$b2-mle$a/ 
(mle$b1-mle$a+mle$b2-mle$a))) 
print(probX1X2) 
var.mle<-var(matrix(c(mle$a,mle$b1,mle$b2),nrow=R)) 
print(var.mle) 
mle.mean<-data.frame(a.mean=mean(mle$a),b1.mean=mean(mle$b1), 
b2.mean=mean(mle$b2)) 
print(mle.mean) 
mle.var<-data.frame(a.var=mean(mle$a.var),b1.var=mean(mle$b1.var), 
b2.var=mean(mle$b2.var)) 
print(mle.var) 
}
```
### **A.2 Functions Used for the Numerical Example**

```
numerical.datagen<-
function (n=99,m=35,r=c(rep(2,31),1,0,1,0)) 
{ 
xd<-hoel 
xdo < -xd[order(xd[,1]),]#create a data frame to store the index, the data, 
the concomitants and censoring 
data<-data.frame(index=c(1:n),x=xdo$X1,cause=xdo$X2,cen=c(rep(0,n)))
for(i \text{ in } 1:m){ 
        if (r[i] != 0) 
        { 
        #first to check if there are enough observations to 
        take the random sample from 
        check<-data$x[data$cen==O] [i] 
        if(length(data$index[(data$x>check)&(data$cen==O)])>=r[i]) 
        {
```
56

```
if ((length(data$index[data$x>check & data$cen==0]))>1) 
                 { 
                 } 
                         c<-sample(data$index[(data$x>check)& 
                          (data$cen==0)], r[i])
                         for(j in 1:length(c))
                          { 
                                  data$cen[data$index==c[j]]<-1 
                         } 
                 else if ((length(data$index[data$x>check & 
                 data$cen==0]))==1)
                 { 
                 } 
        } 
        else break 
        } 
} 
return(data) 
} 
numerical.simulation<-
                          data$cen[data$index == data$index[data$x>check
                         & data$cen==0]]<-1 
function (n=99,m=35,r=c(rep(2,31),1,0,1,0),R=999,al=0.05) 
{ 
#function for simulating for the numerical example 
#get the mle and the hessian matrix from the dataset using 
numerical.mleweibull (almost same as mleweibull) 
mle.main<-numerical.mleweibull(n=n,m=m,r=r) 
hessian.main<-mle.main[,-1] 
mle.a<-mle.main[1,1] 
mle.b1<-mle.main[2,1] 
mle.b2<-mle.main[3,1] 
#function to do the simulation
```

```
mle<-data.frame(index=1:R,a=O,b1=0,b2=0,a.var=1, 
b1.var=1,b2.var=1,a.pivot=O,b1.pivot=O,b2.pivot=O,n1=0) 
for (i in 1:R) 
\mathcal{L}data<-datagen(m=m,n=n,r=r,alpha=mle.a,beta1=mle.b1,beta2=mle.b2)
        mle$n1[i]<-length(data$x[data$cause==1 & data$cen==O]) 
        mle.object<-mleweibull(ini=c(mle.a,mle.b1,mle.b2), 
        data=data,n=n,m=m,r=r) 
} 
        mle$a[i]<-mle.object[1,1] 
        mle$b1[i]<-mle.object[2,1] 
        mle$b2[i]<-mle.object[3,1] 
        hessian<-mle.object[,-1] 
        varcov<-solve(-hessian) 
        mle$a.var[i]<-varcov[1,1] 
        mle$b1.var[i]<-varcov[2,2] 
        mle$b2.var[i]<-varcov[3,3] 
mle$a.pivot<-(mle$a-mle.a)/sqrt(mle$a.var) 
mle$b1.pivot<-(mle$b1-mle.b1)/sqrt(mle$b1.var) 
mle$b2.pivot<-(mle$b2-mle.b2)/sqrt(mle$b2.var) 
#Now to calculate the Asymptotic Confidence intervals ... 
varcov.main<-solve(-hessian.main) 
asy.a.l<-mle.a-qnorm(l-al/2)* sqrt(varcov.main[1,1]) 
asy.a.u<-mle.a+qnorm(l-al/2)* sqrt(varcov.main[1,1]) 
asy.a.len<-asy.a.u-asy.a.l 
asy.b1.1 <- mle.b1-qnorm(1 - a1/2)* sqrt(varcov.min[2, 2])asy.b1.u<-mle.b1+qnorm(1-al/2)* sqrt(varcov.main[2,2]) 
asy.b1.len<-asy.b1.u-asy.b1.1 
asy.b2.1 <- mle.b2-qnorm(1-a1/2)* sqrt(varcov.mainloop1,3])asy.b2.u<-mle.b2+qnorm(1-al/2)* sqrt(varcov.main[3,3]) 
asy.b2.len<-asy.b2.u-asy.b2.1 
#Now to calculate the percentile bootstrap Confidence intervals ..
```

```
per.a.l<-sort(mle$a)[(R+1)*(al/2)] 
per.a.u<-sort(mle$a)[(R+1)*(1-al/2)] 
per.a.len<-per.a.u-per.a.l 
per.b1.1<-sort(mle$b1)[(R+1)*(al/2)] 
per.b1.u<-sort(mle$b1)[(R+1)*(1-al/2)] 
per.b1.len<-per.b1.u-per.b1.1 
per.b2.1<-sort(mle$b2)[(R+1)*(al/2)] 
per.b2.u<-sort(mle$b2)[(R+1)*(1-al/2)] 
per.b2.len<-per.b2.u-per.b2.1 
#Now to calculate the Studentized bootstrap Confidence intervals .. 
stu.a.l<-mle.a- sqrt(varcov.main[1,1])*sort(mle$a.pivot) 
[(R+1)*(1-a1/2)]stu.a.u<-mle.a - sqrt(varcov.main[1,1])*sort(mle$a.pivot)
[(R+1)*(a1/2)]stu.a.len<-stu.a.u-stu.a.l 
stu.b1.1<-mle.b1 - sqrt(varcov.main[2,2])*sort(mle$b1.pivot) 
[(R+1)*(1-a1/2)]stu.b1.u<-mle.b1 - sqrt(varcov.main[2,2])*sort(mle$b1.pivot) 
[(R+1)*(a1/2)]stu.b1.len<-stu.b1.u-stu.b1.1 
stu.b2.1<-mle.b2 - sqrt(varcov.main[3,3])*sort(mle$b2.pivot) 
[(R+1)*(1-a1/2)]stu.b2.u<-mle.b2 - sqrt(varcov.main[3,3])*sort(mle$b2.pivot) 
[(R+1)*(a1/2)]stu.b2.len<-stu.b2.u-stu.b2.1 
#to present the results in a dataframe..
asy.a<-data.frame(lower=asy.a.l,upper=asy.a.u,length=asy.a.len) 
asy.b1<-data.frame(lower=asy.b1.l,upper=asy.b1.u,length=asy.b1.len) 
asy.b2<-data.frame(lower=asy.b2.l,upper=asy.b2.u,length=asy.b2.len) 
per.a<-data.frame(lower=per.a.l,upper=per.a.u,length=per.a.len) 
per.b1<-data.frame(lower=per.b1.l,upper=per.b1.u,length=per.b1.len) 
per.b2<-data.frame(lower=per.b2.l,upper=per.b2.u,length=per.b2.len)
```

```
stu.a<-data.frame(lower=stu.a.l,upper=stu.a.u,length=stu.a.len) 
stu.b1<-data.frame(lower=stu.b1.l,upper=stu.b1.u,length=stu.b1.len) 
stu.b2<-data.frame(lower=stu.b2.l,upper=stu.b2.u,length=stu.b2.len) 
#to calculate the relative risk due to cause #1 
pi1<-mle.b2-mle.a/(mle.b1-mle.a+mle.b2-mle.a) 
#printing the results 
list(mle.a=mle.a,mle.b1=mle.b1,mle.b2=mle.b2,varcov.main=varcov.main, 
asy.a=asy.a,asy.b1=asy.b1,asy.b2=asy.b2,per.a=per.a,per.b1=per.b1, 
per.b2=per.b2,stu.a=stu.a,stu.b1=stu.b1,stu.b2=stu.b2,pi1=pi1)
```
}

## **Bibliography**

- Bain, L. J. (1978), *Statistical analysis of reliability and life-testing models Theory and practice,* Marcel Dekker, New York.
- Bain, L. J. and Engelhardt, M. (1991), *Statistical analysis of reliability and life-testing models, Second edition,* Marcel Dekker, New York.
- Balakrishnan, N. and Aggarwala, R. (2000), *Progressive censoring: Theory, methods and applications,* Birkhauser, Boston.
- Balakrishnan, N. and Cohen, A. C. (1991), *Order statistics and inference: Estimation methods,* Academic Press, San Diego.
- Boag, J. W. (1949), 'Maximum likelihood estimates of the proportion of patients cured by cancer therapy', *Journal of the Royal Statistical Society. Series B* 11, 15-44.
- Cohen, A. C. (1963), 'Progressively censored samples in life testing', *Technometrics*  5, 327-329.
- Cohen, A. C. (1966), 'Life testing and early failure', *Technometrics* 8, 539-549.
- Cohen, A. C. (1991), *Truncated and censored samples: theory and applications,* Marcel Dekker, New York.
- Crowder, M. J. (2001), *Classical competing risks,* Chapman and Hall, Boca Raton, FL.
- David, H. A. and Moeschberger, M. L. (1978), *Theory of competing risks,* Griffin, London.
- Davison, A. C. and Hinkley, D. V. (1997), *Bootstrap methods and their applications,*  Cambridge University Press, Cambridge.
- Hall, P. (1988), 'Theoretical comparison of bootstrap confidence intervals', *Annals of Statistics* 16, 927-953.
- Harter, H. L. (1992), *Order statistics and their uses in testing and estimation, Vol. 2: Estimates based on order statistics of samples from various populations,* U.S. Government Printing Office, Washington, D. C.
- Hoel, D. G. (1972), 'A representation of mortality data by competing risks', *Biometrics* 28, 475-488.
- Kalbfleisch, J. D. and Prentice, R. L. (1980), *The statistical analysis of failure time data,* Wiley, New York.
- Katz, S., Balakrishnan, N. and Johnson, N. L. (2000), *Continuous multivariate distributions,* Vol. 1, Wiley, New York.
- Kundu, D., Kannan, N. and Balakrishnan, N. (2004), 'Analysis of progressively censored competing risks data', *Handbook of Statistics* 23, 331-348.
- Lawless, J. F. (1982), *Statistical models and methods for lifetime data,* John Wiley and Sons, New York.
- Mann, N. R., Schafer, R. E. and Singpurwalla, N. D. (1974), *Methods for statistical analysis of reliability and life data,* John Wiley and Sons, New York.
- Maple (2003), *Maplesojt, a division of Waterloo Maple Inc. 1981-2003,* Waterloo Maple Inc.
- Nelson, W. (1982), *Applied life data analysis,* John Wiley and Sons, New York.
- R Development Core Team (2004), *R: A language and environment for statistical computing,* R Foundation for Statistical Computing, Vienna, Austria. ISBN 3-900051-07-0.